# МИНИСТЕРСТВО СЕЛЬСКОГО ХОЗЯЙСТВА РОССИЙСКОЙ ФЕДЕРАЦИИ

Федеральное государственное бюджетное образовательное учреждение высшего образования «Арктический государственный агротехнологический университет»

Кафедра Отраслевая экономика и управление

 $pp.$  10.1.  $OS/w - 2C$ 

**УТВЕРЖДАЮ** Проректор по УМР М.Н. Халдеева

> 2021 г. **UHLC**

 $24.06$ 

# Информационные технологии в менеджменте

# рабочая программа дисциплины (модуля)

Закреплена за кафедрой Отраслевая экономика и управление Учебный план b380302 21 1 Мен.plx.plx 38.03.02 Менеджмент Квалификация бакалавр Форма обучения очная Общая трудоемкость 33ET Часов по учебному плану 108 Виды контроля в семестрах: в том числе: зачеты 3 аудиторные занятия 58 самостоятельная работа 50 £¥

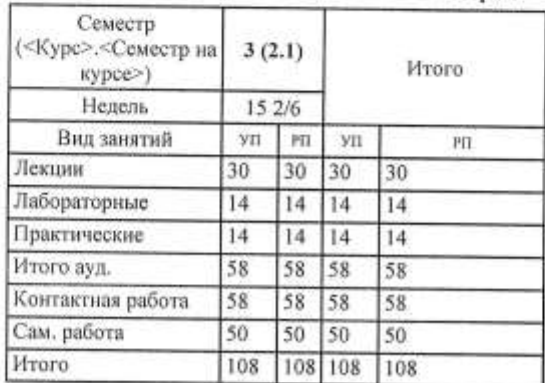

#### Распределение часов дисциплины по семестрам

УП: b380302\_21\_1\_Meн.plx.plx

Рабочая программа дисциплины

Информационные технологии в менеджменте

разработана в соответствии с ФГОС:

Федеральный государственный образовательный стандарт высшего образования - бакалавриат по направлению подготовки 38.03.02 Менеджмент (приказ Минобрнауки России от 12.08.2020 г. № 970)

составлена на основании учебного плана: 38.03.02 Менеджмент

утвержденного учёным советом вуза от 22.04.2024 протокол № 56.

Разработчик (и) РПД:

DAO Bau-Ey-dun A. JU. co. yen.

Рабочая программа одобрена на заседании кафедры Отраслевая экономика и управление

Протокол от 11.05 2021 г. № Срок действия программы: уч.г. Зав. кафедрой Терютина М.М. Офес

Руководитель направления : Роднина Н.В./ ö

Зав.профилирующей кафедры Терютина М.М./ mellene

2021 г. № 21-06

Протокол заседания кафедры от 11.06

Протокол заседания МК факультета от \_ 17.06 2021 г. №

Председатель УМС ФГБОУ ВО Арктический ГАТУ /Халдеева М.Н./

Протокол заседания УМС от  $97206$  2021 г. № 7

Визирование РПД для исполнения в очередном учебном году

Mencentrem MK Elypee 7

Рабочая программа пересмотрена, обсуждена и одобрена для исполнения в 2022-2023 учебном году на заседании кафедры Отраслевая экономика и управление

San Kadeapon Tepioruma M.M. Jese fleure

Визирование РПД для исполнения в очередном учебном году

Mencenwem MK August

Рабочая программа пересмотрена, обсуждена и одобрена для исполнения в 2023-2024 учебном году на заседании кафедры Отраслевая экономика и управление

Протокол от <u>02 посед 2023</u> г. No 23-06<br>Зав. кафедрой Тернотина М.М. Ферен

#### Визирование РПД для исполнения в очередном учебном году

Председатель МК

2024 г.

Рабочая программа пересмотрена, обсуждена и одобрена для исполнения в 2024-2025 учебном году на заседании кафедры Отраслевая экономика и управление

> 2024 r. No Προτοκοπ στ Зав. кафедрой Терютина М.М.

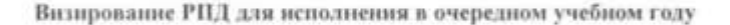

Предселатель МК

2025 r.

Рабочая программа пересмотрена, обсуждена и одобрена для исполнения в 2025-2026 учебном году на заседании кафедры Отраслевая экономика и управление

> 2025 r. Nr Протокол от Зав. кафедрой Терютина М.М.

#### **1. ЦЕЛИ И ЗАДАЧИ ОСВОЕНИЯ УЧЕБНОЙ ДИСЦИПЛИНЫ (МОДУЛЯ)**

Целями освоения дисциплины являются:

- формирование теоретических знаний и навыков о современном состоянии и основных направлениях развития информационных систем и технологий в экономике и управлении, - выработка практических навыков по эффективному использованию компьютерных технологий и методов обработки экономической информации для принятия управленческих решений;

- подготовка будущих специалистов к выбору и применению автоматизированных решений прикладных - освоение программных средств, применяемых для решения профессиональных задач в различных органах управления финансово-экономических учреждений, промышленных предприятий, организаций производственной и непроизводственной сфер;

- обеспечение готовности будущих специалистов к междисциплинарным научным исследованиям для решения задач, связанных с процессами анализа, прогнозирования, моделирования и создания информационных процессов, технологий в рамках профессионально-ориентированных информационных систем.

В ходе достижения цели решаются следующие задачи:

- изучение основополагающих принципов организации современных информационных технологий;

- рассмотрение информационных систем и технологий на различных уровнях менеджмента;

- рассмотрение вопросов, связанных с основами управления с применением современных информационных технологий;

- получение навыков использования программных продуктов общего и специального назначения;

- выработка умения самостоятельного решения задач связанных с принятием решений в экономических системах на основе изученных методов и приемов работы с информационными системами и технологиями;

- выработка умения самостоятельного принятия решения о внедрении тех или иных информационных технологий для управленческих целей;

- изучение различных областей применения информационных систем и технологий в современном обществе.

#### **2.ПЛАНИРУЕМЫЕ РЕЗУЛЬТАТЫ ОБУЧЕНИЯ ПО ДИСЦИПЛИНЕ (МОДУЛЮ)**

**ОПК-5. Способен использовать при решении профессиональных задач современные информационные технологии и программные средства, включая управление крупными массивами данных и их интеллектуальный анализ.**

**ОПК-5.1: понимает основные принципы работы с данными, применяет современный инструментарий анализа данных на базовом уровне, в т.ч. с использованием программирования, алгоритмизации и математических методов при решении задач анализа данных.**

**Знать:**

- современные подходы к анализу данных;

- современные инструменты анализа данных,

**Уметь:**

- основные принципы работы с данными;

- сформулировать управленческую задачу анализа данных

**Владеть:**

- навыками систематизации данных, в том числе с применением табличных редакторов

- навыками постановки задач анализа данных, в т.ч. с использованием программирования, алгоритмизации и математических методов

**ОПК-5.2: оценивает возможности и целесообразность использования цифровых технологий в деятельности организации, использует современные цифровые технологии и программные продукты для решения профессиональных задач..**

**Знать:**

- современные подходы к решению управленческих задач с применением информационных технологий и систем - методы оценки внедрения цифровых технологий в деятельность организации

**Уметь:**

- применять информационные технологии для решения задач управления и принятия решений; - самостоятельно осваивать цифровые технологии, необходимые для решения задач профессиональной деятельности

**Владеть:**

- пакетом офисных программ для работы с деловой информацией;

- навыками удаленной командной работы с применением цифровых технологий для решения задач профессиональной деятельности

**ОПК-6. Способен понимать принципы работы современных информационных технологий и использовать их для решения задач профессиональной деятельности**

**ОПК-6.1: знает процессы, методы поиска, сбора, хранения, обработки, представления, распространения информации и способы осуществления таких процессов и методов (информационные технологии); современные инструментальные среды, программно-технические платформы и программные средства, в том числе отечественного производства, используемые для решения задач профессиональной деятельности, и принципы их работы**

**Знать:**

- основные концепции моделирования корпоративных информационных систем и баз данных;

#### **Уметь:**

- визуализировать результаты аналитики данных для решения управленческих задач;

#### **Владеть:**

- навыками критической оценки имеющейся информации для получения адекватных выводов;

**ОПК-6.2: Умеет выбирать и использовать современные информационно-коммуникационные технологии, инструментальные среды, программно-технические платформы и программные средства, в том числе отечественного производства, для решения задач профессиональной деятельности; анализировать профессиональные задачи, выбирать и использовать подходящие ИТ-решения**

#### **Знать:**

- тренды развития информационно-коммуникационных технологий в задачах экономики и управления;

#### **Уметь:**

- самостоятельно определять набор программных средств для автоматизации профессиональной деятельности;

#### **Владеть:**

- методами подбора информационных технологий и систем для решения задач профессиональной деятельности с учетом стандартных требований информационной безопасности

**ОПК-6.3: Владеет навыками работы с лежащими в основе ИТ-решений данными; навыками применения современных информационно-коммуникационных и интеллектуальных технологий, инструментальных сред, программно-технических платформ и программных средств, в том числе отечественного производства, для решения задач профессиональной деятельности**

#### **Знать:**

- свободное программное обеспечение автоматизации управленческих процессов, в т.ч. российского производства - отечественные разработки инструментальных сред, программно-технических платформ и программных средств, предназначенные для решения задач профессиональной деятельности

#### **Уметь:**

- использовать пакеты стандартных офисных программ для решения управленческих задач; - использовать инструментальные среды, программно-технические платформы и программные средства, в т.ч. отечественного производства, для решения задач профессиональной деятельности

#### **Владеть:**

- навыками планирования и прогнозирования результатов деятельности организации с применением ИТ- решений, в т.ч. отечественного производства;

- навыками командной работы для решения задач профессиональной деятельности с учетом стандартных требований информационной безопасности;

#### **В результате освоения дисциплины обучающийся должен**

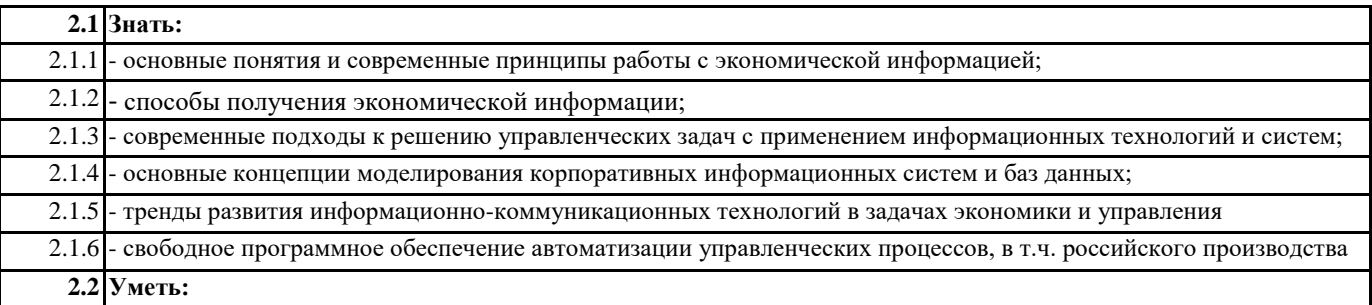

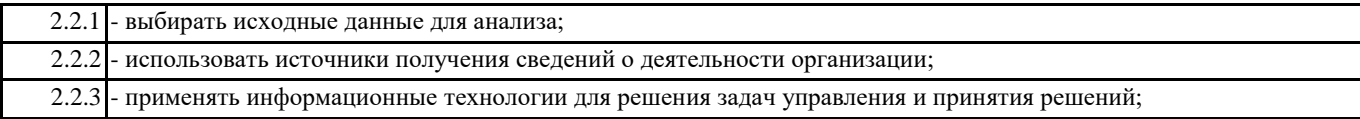

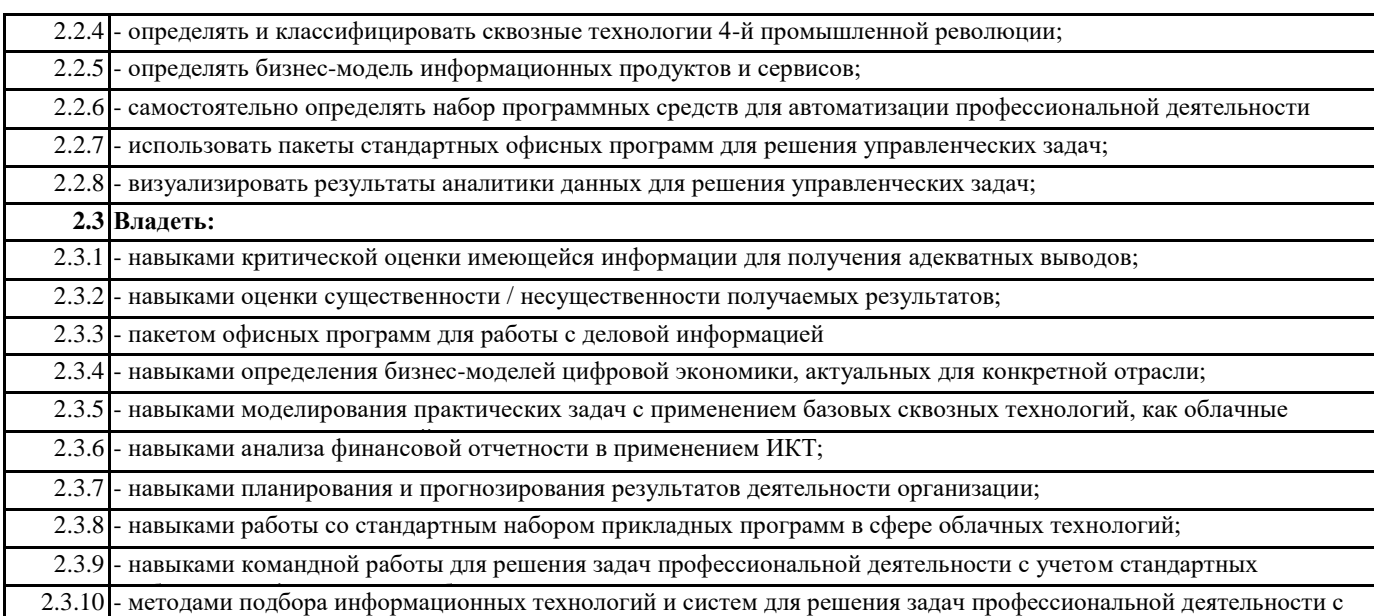

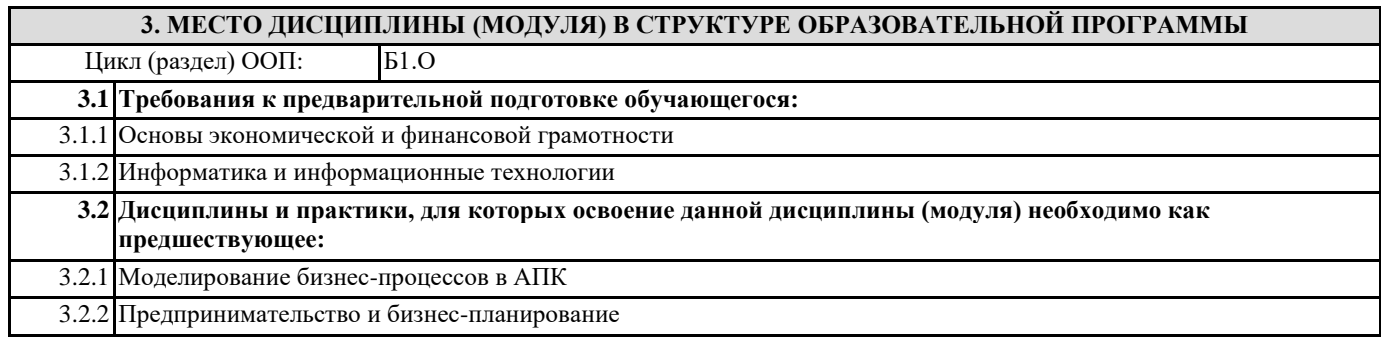

учетом стандартных требований информационной безопасности информационной безопасности безопасности безопасности<br>Подвижение

#### **4. ОБЪЕМ ДИСЦИПЛИНЫ (МОДУЛЯ) В ЗАЧЕТНЫХ ЕДИНИЦАХ С УКАЗАНИЕМ КОЛИЧЕСТВА АКАДЕМИЧЕСКИХ ЧАСОВ, ВЫДЕЛЕННЫХ НА КОНТАКТНУЮ РАБОТУ ОБУЧАЮЩИХСЯ С ПРЕПОДАВАТЕЛЕМ (ПО ВИДАМ УЧЕБНЫХ ЗАНЯТИЙ) И НА САМОСТОЯТЕЛЬНУЮ РАБОТУ ОБУЧАЮЩИХСЯ**

**Распределение часов дисциплины по семестрам**

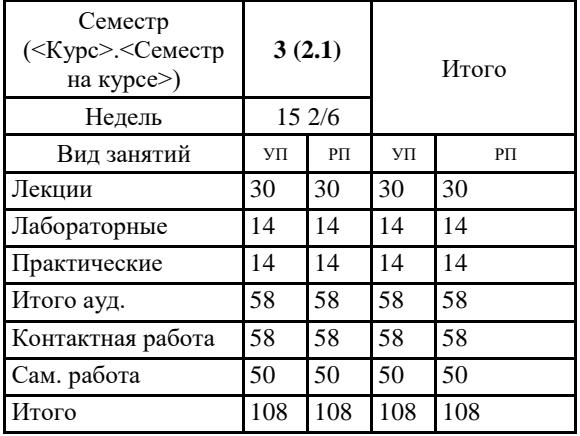

Общая трудоемкость дисциплины (з.е.) **3 ЗЕТ**

#### **5. СОДЕРЖАНИЕ ДИСЦИПЛИНЫ (МОДУЛЯ), СТРУКТУРИРОВАННОЕ ПО ТЕМАМ (РАЗДЕЛАМ) С УКАЗАНИЕМ ОТВЕДЕННОГО НА НИХ КОЛИЧЕСТВА АКАДЕМИЧЕСКИХ ЧАСОВ И ВИДОВ УЧЕБНЫХ ЗАНЯТИЙ. ПЕРЕЧЕНЬ УЧЕБНО-МЕТОДИЧЕСКОГО ОБЕСПЕЧЕНИЯ ДЛЯ САМОСТОЯТЕЛЬНОЙ РАБОТЫ ОБУЧАЮЩИХСЯ ПО ДИСЦИПЛИНЕ (МОДУЛЮ)**

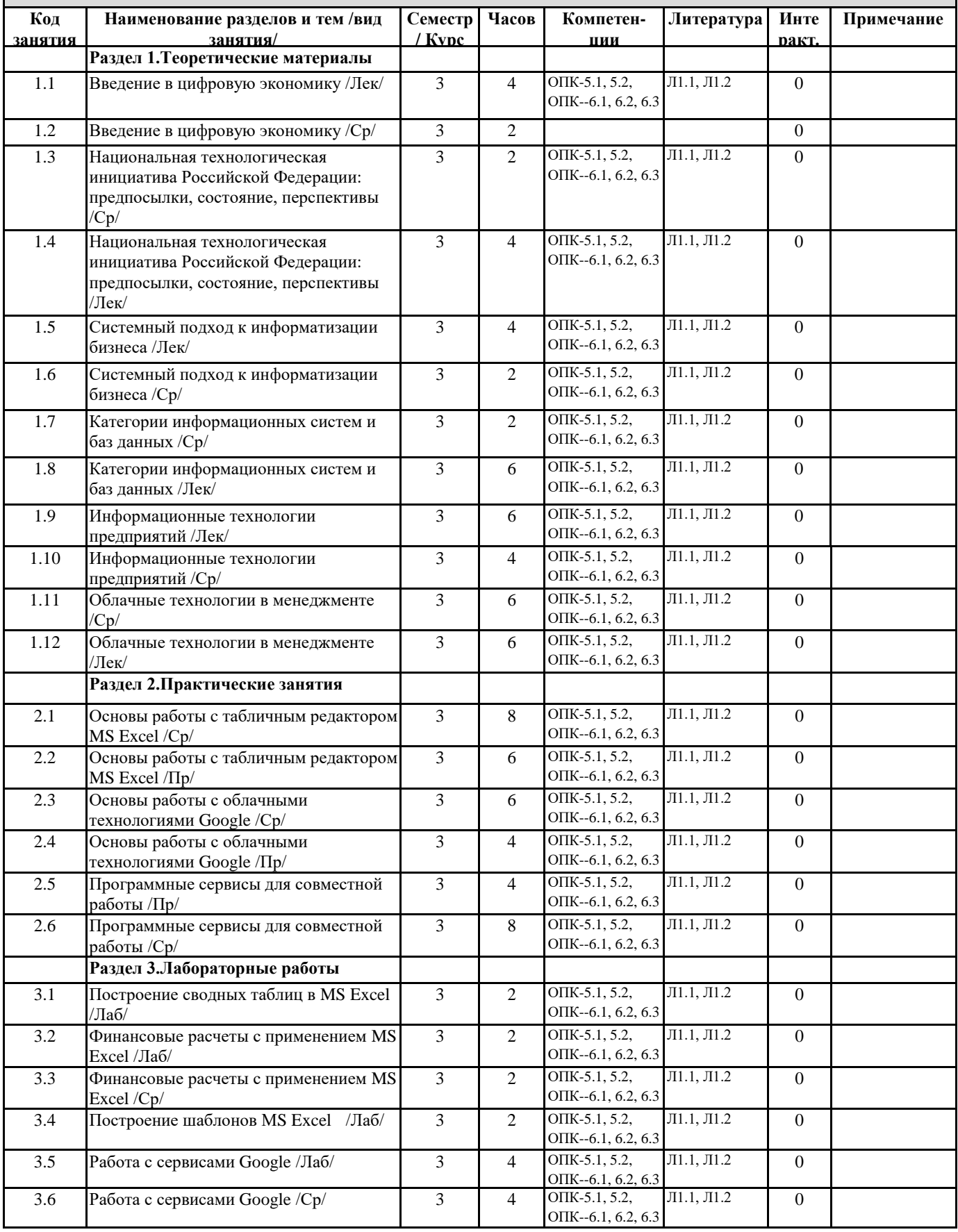

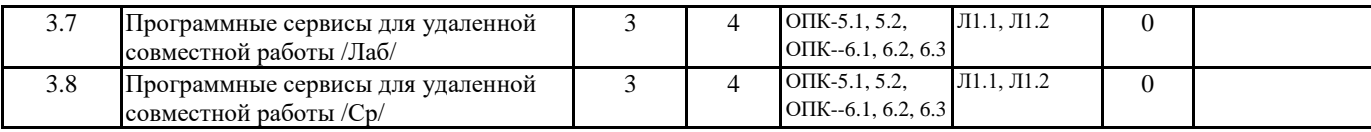

#### **6. ОЦЕНОЧНЫЕ МАТЕРИАЛЫ ПО ДИСЦИПЛИНЕ (МОДУЛЮ)**

Фонд оценочных средств для текущего контроля и промежуточной аттестации прилагается к рабочей программе дисциплины в приложении №1.

#### **7. УЧЕБНО-МЕТОДИЧЕСКОЕ И ИНФОРМАЦИОННОЕ ОБЕСПЕЧЕНИЕ ДИСЦИПЛИНЫ (МОДУЛЯ)**

**7.1. Перечень основной и дополнительной литературы, необходимой для освоения дисциплины (модуля)**

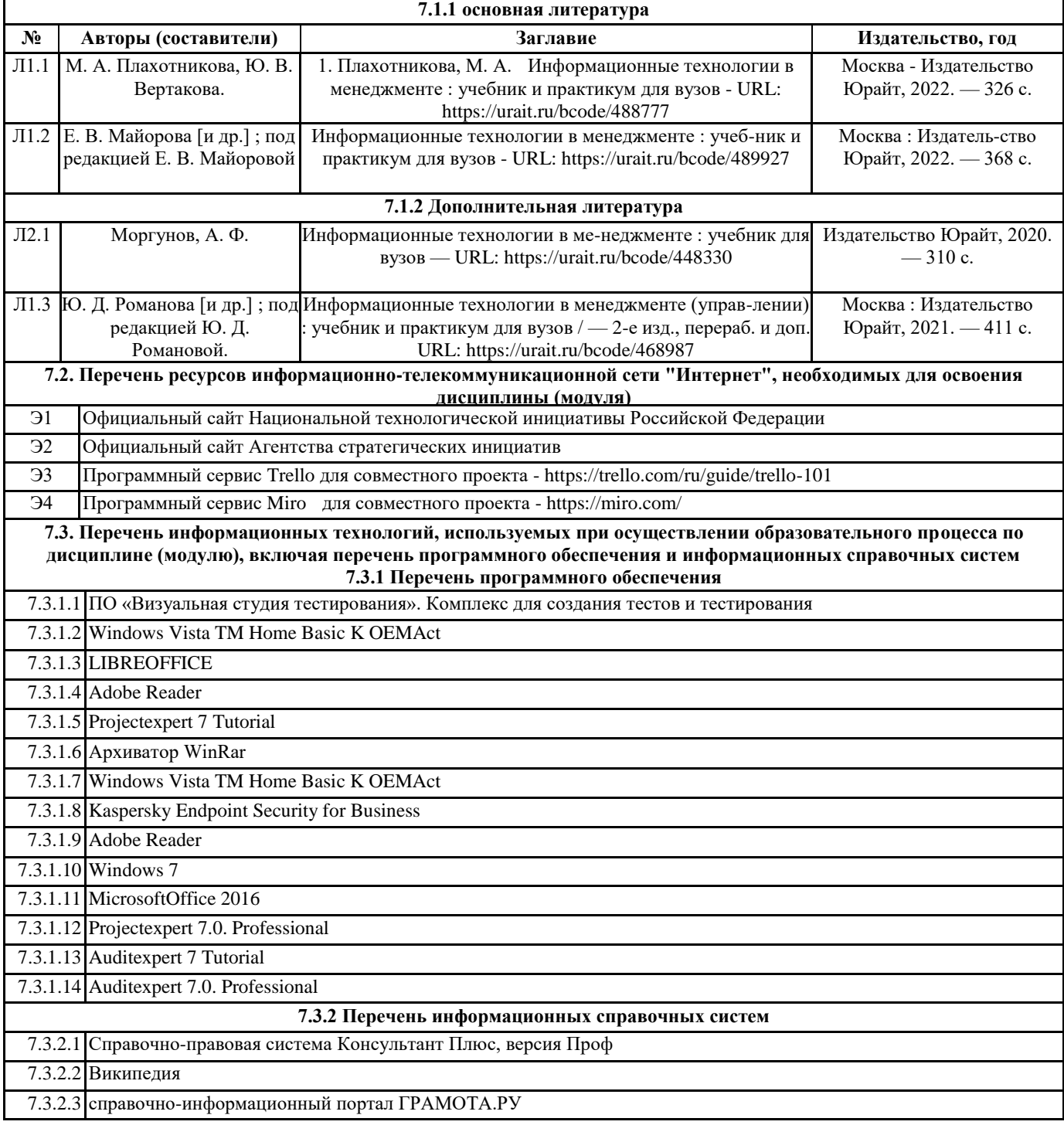

#### **8. ОПИСАНИЕ МАТЕРИАЛЬНО-ТЕХНИЧЕСКОЙ БАЗЫ (перечень учебных помещений, оснащенных оборудованием и техническими средствами обучения)** № 1.217: Учебная аудитория для занятий семинарского типа, и для выполнения курсовых работ с выходом в сеть Интернет. Кабинет № 22 - 53,1 м² Оборудование Компьютер студенческий: (С/б win7\intel Pentium G4400, 19,,LG Flatron W1934S-SN) – 15 шт. Проектор EP752, DPL,1024x788, 2800 ANSt Lm, 2200:1; НоутбукAcer Aspire One AOD257-N57DGbb/White-Silver (WSVGA); Звуковое оборудование FenderPassportP250; Экран Digis Kontur-C 200x200 MW (DSK C-1103) – 1шт Учебная мебель: рабочее место преподавателя, рабочие места обучающихся. Программное обеспечение: Windows 7 Лицензия 68175250 № лицензиата 98185460ZZE1903 от 06.03.2017 г. Microsoft Office 2016 Сублицензионный договор ГК 1009 от 11.11.2016 г. AdobeReader (бесплатная версия) № 1.219: Аудитория для занятий лекционного типа, семинарского типа, для групповых и индивидуальных консультаций, для текущего контроля и промежуточной аттестации. Кабинет № 24 - 54,6 м² Оборудование Экран Digis Kontur-C 200x200 MW (DSK C-1103) – 1шт Переносной Проектор EP752, DPL,1024x788, 2800 ANSt Lm, 2200:1; НоутбукAcer Aspire One AOD257-N57DGbb/White-Silver (WSVGA); Учебная мебель: рабочее место преподавателя, рабочие места обучающихся. Программное обеспечение: Windows Vista TM Home Basic K OEMAct LIBREOFFICE Открытое лицензионное соглашение GNUGeneralPublicLicense Adobe Reader (бесплатная версия) № 1.220: Аудитория для занятий семинарского типа, групповых и индивидуальных консультаций, текущего контроля и промежуточной аттестации. Кабинет № 22 - 53,1 м² Оборудование Экран Digis Kontur-C 200x200 MW (DSK C-1103) – 1шт Переносной Проектор EP752, DPL,1024x788, 2800 ANSt Lm, 2200:1; НоутбукAcer Aspire One AOD257-N57DGbb/White-Silver (WSVGA); Учебная мебель: рабочее место преподавателя, рабочие места обучающихся. Программное обеспечение: Windows Vista TM Home Basic K OEMAct LIBREOFFICE Открытое лицензионное соглашение GNUGeneralPublicLicense Kaspersky Endpoint Security for Business от 28.04.2018 Adobe Reader (бесплатная версия) № 2.114 Мультимедийный зал научной библиотеки для выполнения самостоятельной работы и курсового проектирования. Кабинет №54 – 78 м² Оборудование системный блок Сorequad q6600, 4gb ram, 160gb - 1шт.; монитор benq g900wa -1 шт.; Системный блок Deponeon core2duo e8300, 2gb ram, hdd 160gb - 8 шт.; монитор lg w1934s - 8 шт., 4 тонких клиента Еltex tc-50 Учебная мебель: рабочее место преподавателя, рабочие места обучающихся. Программное обеспечение: бесплатная операционная система Calculate Linux; LIBREOFFICE Открытое лицензионное соглашение GNUGeneralPublicLicense.

№ 1.216 Помещения для хранения и профилактического обслуживания учебного оборудования. Кабинет №21 – 18,6 м² № 2.413 Помещения для профилактического обслуживания учебного оборудования. Кабинет №11 – 25,4 м² № 2.419 Помещения для хранения учебного оборудования. Кабинет №24 – 14,9 м²

#### **9. МЕТОДИЧЕСКИЕ МАТЕРИАЛЫ**

1.Методические рекомендации (указания) по выполнению лабораторных (практических) работ определяют общие требования, правила и организацию проведения лабораторно-практических работ с целью оказания помощи обучающимся в правильном их выполнении в объеме определенного курса или его раздела в соответствие с действующими стандартами. См. moodle.ysaa.ru и приложение 2 настоящей РПД. 2.Методические рекомендации по выполнению самостоятельной работы студентов

предназначены для выполнения самостоятельной и контрольной работы в рамках реализуемых основных образовательных программ, соответствующих требованиям федеральных государственных образовательных стандартов высшего образования. См. moodle.ysaa.ru и приложение 3 настоящей РПД.

#### **10. ПРИЛОЖЕНИЕ**

10.1. Фонд оценочных средств для проведения текущего контроля и промежуточной аттестации обучающихся по дисциплине (модулю).

10.2. Методические рекомендации (указания) по выполнению лабораторных (практических) работ.

10.3. Методические рекомендации по выполнению самостоятельной работы студентов.

## МИНИСТЕРСТВО СЕЛЬСКОГО ХОЗЯЙСТВА РОССИЙСКОЙ ФЕДЕРАЦИИ Федеральное государственное бюджетное образовательное учреждение высшего образования «Арктический государственный агротехнологический университет» Экономический факультет Кафедра «Отраслевая экономика и управление»

## **ФОНД ОЦЕНОЧНЫХ СРЕДСТВ для проведения промежуточной аттестации обучающихся**

Дисциплина (модуль) Б1.О.21 Информационные технологии в менеджменте Образовательная программа 38.03.02 Менеджмент

Направленность (профиль) «Финансово-проектный менеджмент в АПК»

Квалификация Бакалавр

Форма обучения очная/очно-заочная

Общая трудоемкость 108 ч., ЗЕТ - 3

Фонд оценочных средств составлен в соответствии с требованиями федерального государственного образовательного стандарта высшего образования - бакалавриат по направлению подготовки, утвержденного Приказом Министра образования и науки Российской Федерации № 954 от «12» августа 2020 г.

Jefferens Зав.профилирующей кафедрой Терютина М.М.

Протокол заседания кафедры № 21-06 от «11» июня 2021 г.

Председатель МК факультета Протокол заседания МК факультета № 5-21 от «17» июня 2021 г. Декан факультета / Роднина Н.В./ фамилия, имя, отчество

«17 » июня 2021 г.

# ПЕРЕЧЕНЬ КОМПЕТЕНЦИЙ И ИНДИКАТОРОВ ДОСТИЖЕНИЙ УЧЕБНОЙ<br>ДИСЦИПЛИНЫ (МОДУЛЯ)  $1.$

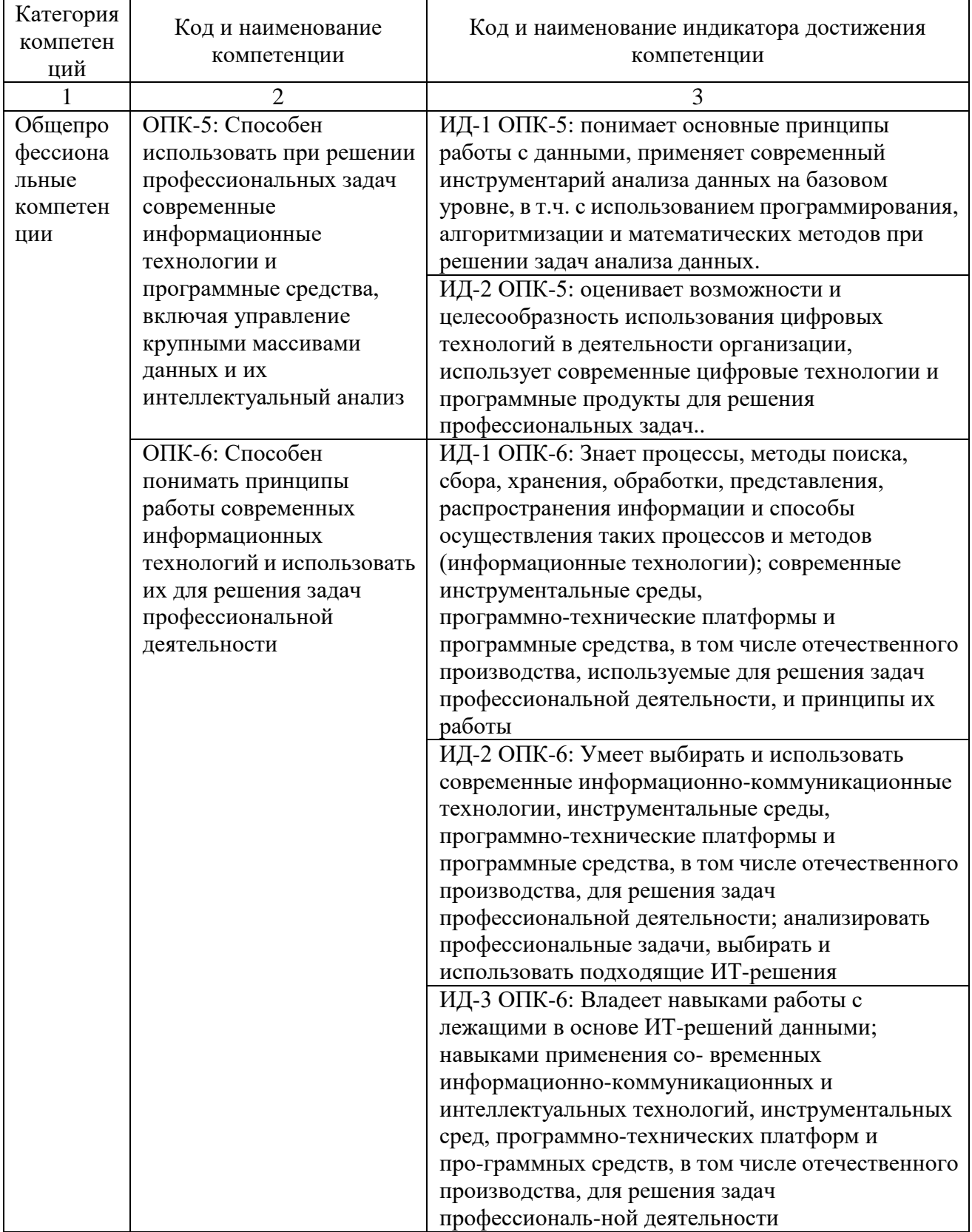

# 2. ПЛАНИРУЕМЫЕ РЕЗУЛЬТАТЫ ОБУЧЕНИЯ ПО ДИСЦИПЛИНЕ (МОДУЛЮ) И ПРОЦЕДУРА ОЦЕНИВАНИЯ КОМПЕТЕНЦИЙ

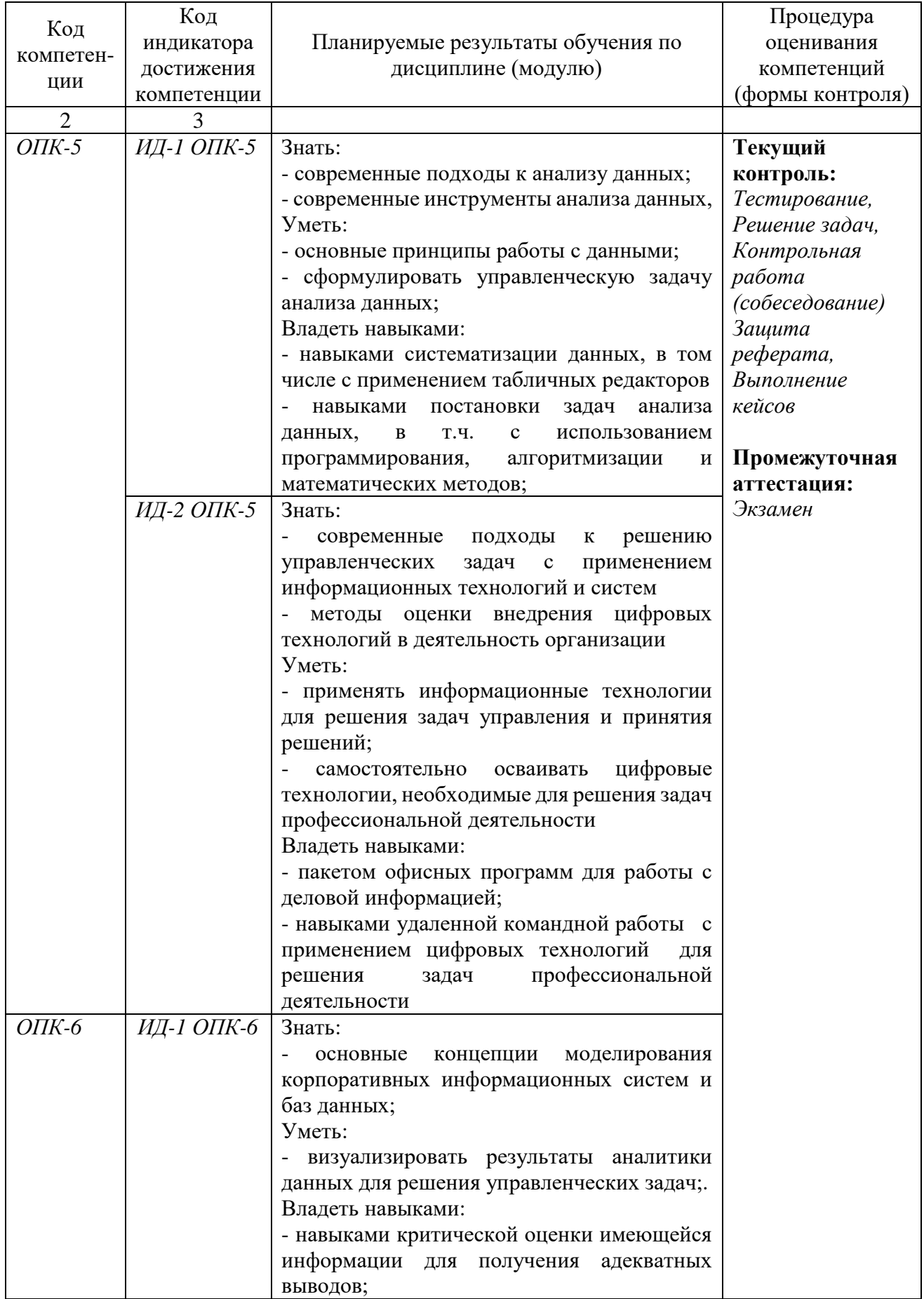

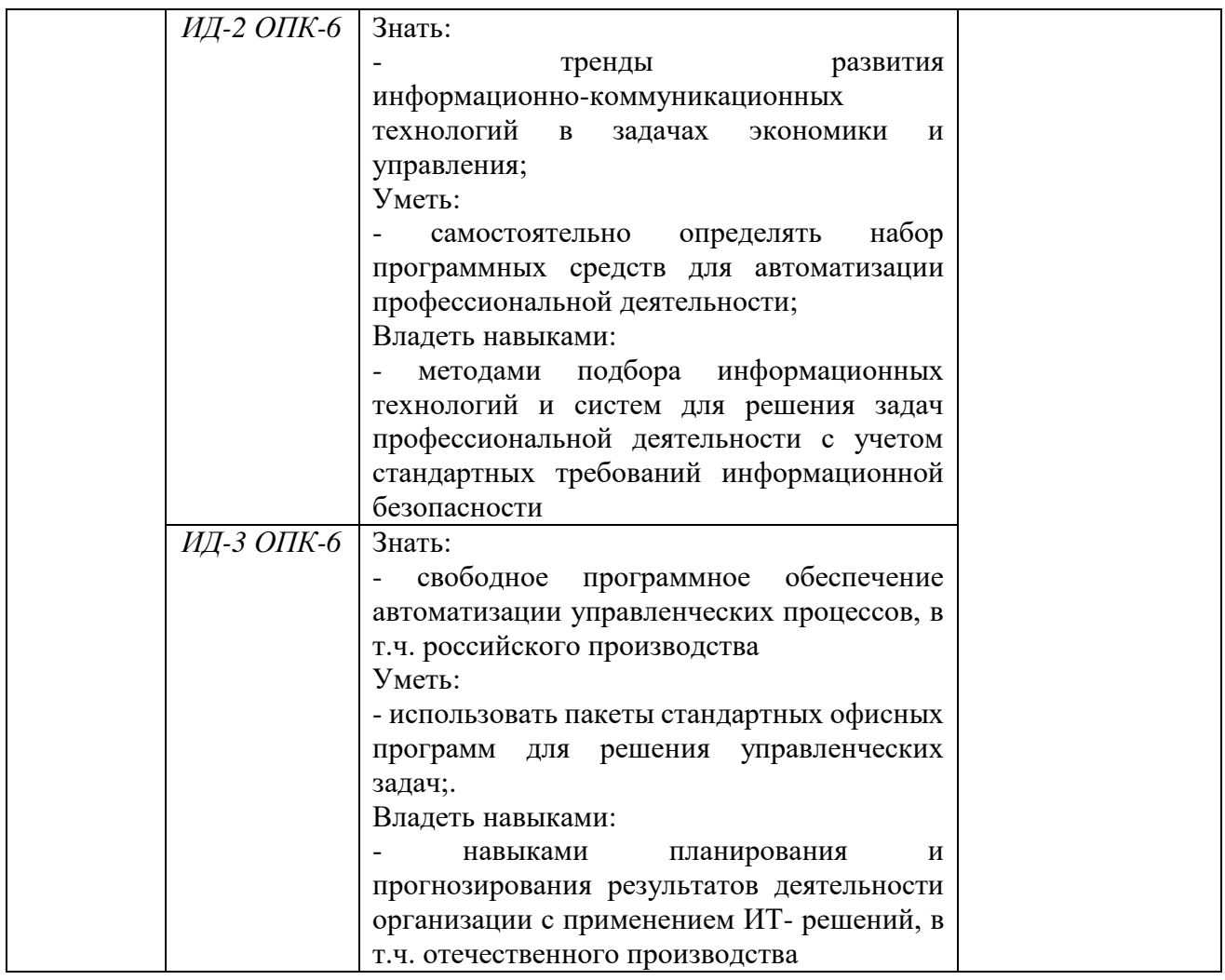

# **3. ШКАЛА ОЦЕНИВАНИЯ РЕЗУЛЬТАТОВ И КРИТЕРИИ ОЦЕНИВАНИЯ**

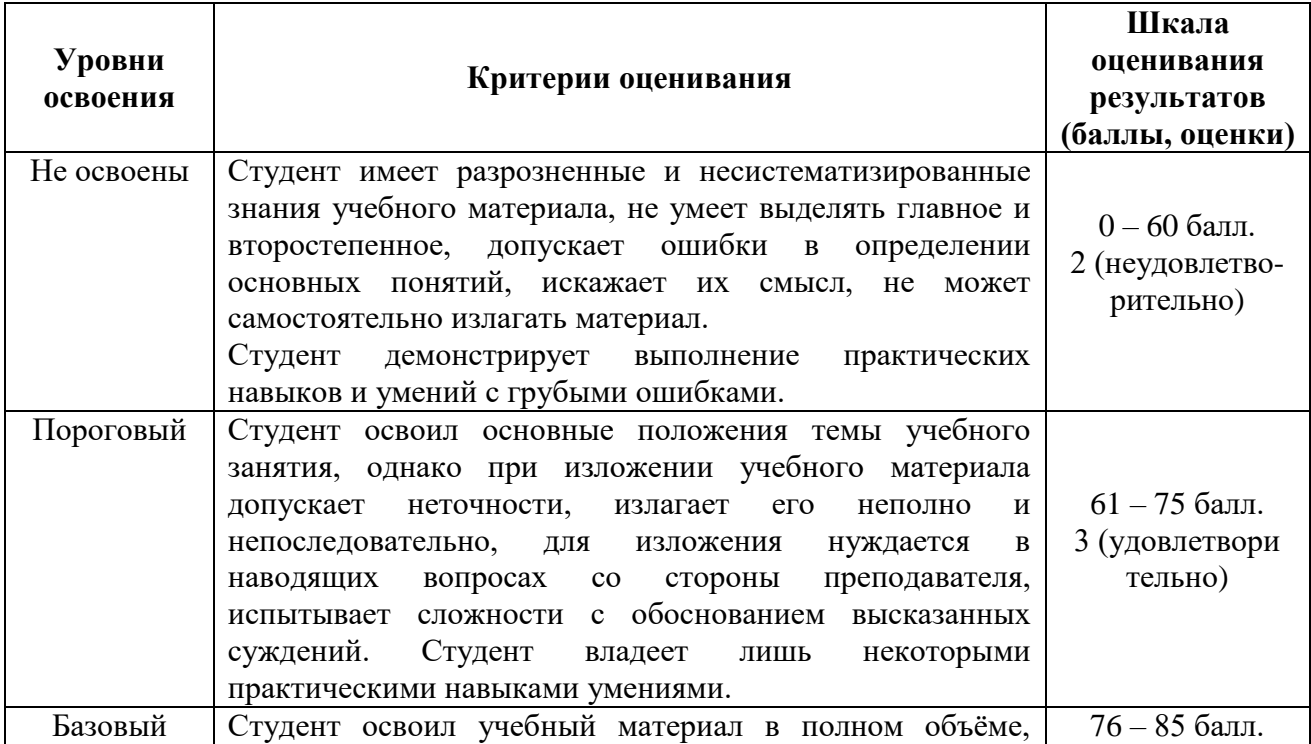

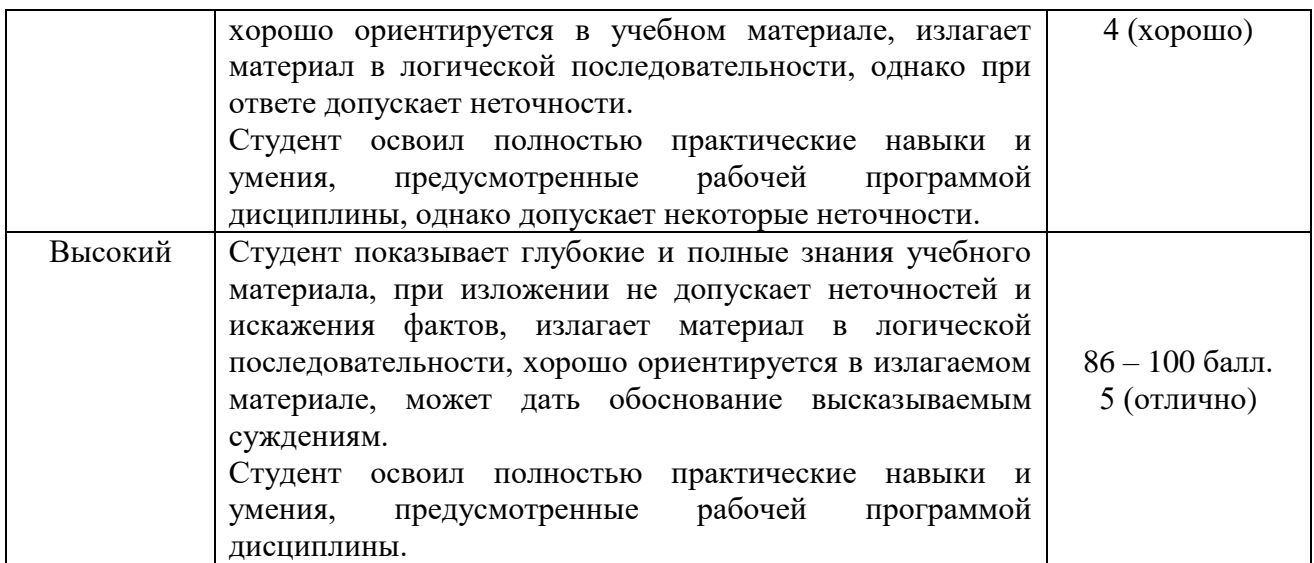

#### **4. ТИПОВЫЕ КОНТРОЛЬНЫЕ ЗАДАНИЯ И (ИЛИ) ИНЫЕ МАТЕРИАЛЫ, НЕОБХОДИМЫЕ ДЛЯ ОЦЕНКИ ЗНАНИЙ, УМЕНИЙ И НАВЫКОВ В ПРОЦЕССЕ ОСВОЕНИЯ ОБРАЗОВАТЕЛЬНОЙ ПРОГРАММЫ**

Перечень оцениваемых компетенций - *ОПК-5 (ИД-1, ИД-2), ОПК-6 (ИД-1, ИД-2, ИД-3)* 

#### **4.1. ТЕКУЩИЙ КОНТРОЛЬ**

#### **Типовые задания практических занятий Задание 1. Основы работы в Excel. Простейшие вычисления. Вариант 1.** Составить таблицу, содержащую следующие поля:

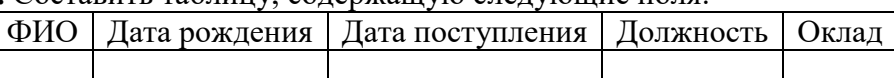

Заполнить таблицу в соответствии с условиями.

• Записей в таблице – 10.

• Значения в столбце «Дата поступления» соотносятся со столбцом «Дата рождения» и вводятся так, чтобы были сотрудники со стажем меньше 7 лет, больше 20 лет и от 7 до 20 лет.

• Различных должностей – 3.

• Оклады произвольные.

Выполнить:

1. Вставить в таблицу столбец «Возраст» и вычислить возраст каждого сотрудника.

2. Вставить в таблицу столбец «Стаж» и вычислить стаж.

3. Дополнить таблицу столбцами «Надбавка» и «Оплата труда». Значения в столбце вычислить в соответствии с условием: Если стаж меньше 7 лет, то надбавка 10%, если стаж больше 20 лет, то надбавка 40%, от 7 до 20 лет – 20%.

4. Вычислить общую оплату труда.

5. Вычислить среднюю оплату труда всех сотрудников.

6. Используя функцию СЧЕТЕСЛИ, определить количество сотрудников с оплатой меньше средней.

7. Используя стандартные функции, найти минимальное и максимальное значения оплаты труда.

8. Вычислить среднюю оплату труда по должностям и оформить в виде таблицы в соответствии с образцом.

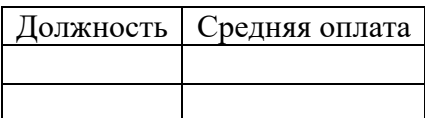

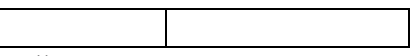

9. Построить диаграмму средней оплаты по должностям.

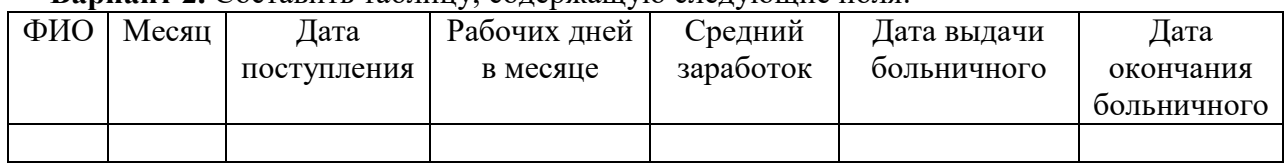

#### **Вариант 2.** Составить таблицу, содержащую следующие поля:

Заполнить таблицу в соответствии с условиями.

• Записей в таблице – 10, фамилии могут повторяться.

• Значения в столбце «Дата поступления» вводятся таким образом, чтобы были сотрудники со стажем меньше 5 лет, больше 15 лет и от 5 до 15 лет.

• Различных месяцев – 3.

• Средний заработок задается произвольно.

Выполнить:

1. Вставить в таблицу столбец «Стаж» и вычислить стаж.

2. Вставить столбец «Дней по больничному листу» и вычислить продолжительность больничного.

3. Дополнить таблицу столбцом « К оплате по больничному». Значения в столбце вычислить в соответствии с условием: если стаж меньше 5 лет, то 50% от среднего заработка, если стаж больше 15 лет, то 100%, от 5 до 15 лет – 75%.

4. Вычислить общую сумму оплаты больничных листов.

5. Вычислить средний стаж.

6. Используя функцию СЧЕТЕСЛИ, определить количество сотрудников со стажем больше 15 лет.

7. Используя стандартны функции, найти минимальное и максимальное значения среднего заработка.

8. Вычислить сумму оплаты больничных листов по месяцам и оформить в виде таблицы в соответствии с образцом.

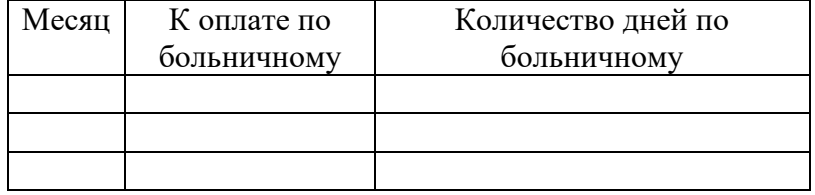

9. Построить диаграмму оплаты по месяцам.

10. Вычислить количество больничных дней для каждого сотрудника.

**Вариант 3.** Составить таблицу, содержащую следующие поля:

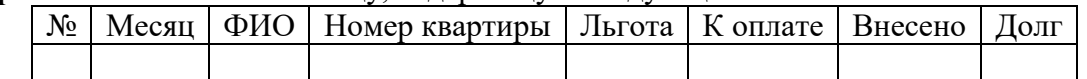

Заполнить таблицу в соответствии с условиями:

• Записей в таблице – 12.

• Различных месяцев – 3.

• Значения столбца «Внесено» задаются произвольно.

• Столбец «Льгота» заполняется следующим образом: 0 – нет льгот, 1 – скидка в оплате 25%, 2 – скидка в оплате – 50%.

• Различных фамилий – 4, фамилии повторяются в каждом месяце.

• Тариф без льгот записан в свободной ячейке вне таблицы.

Выполнить:

1. Вычислить сумму оплаты в соответствии с номером льготы. Если льгота равна 0, то 100% тарифа, если льгота равна 1, то скидка в оплате 25%, если льгота равна 2, то скидка 50%.

2. Вычислить долг.

3. Вычислить общую сумму внесенной оплаты и общую сумму долга.

4. Вычислить среднее значение по полю «Долг».

5. Используя функцию СЧЕТЕСЛИ, определить количество абонентов с долгом больше среднего.

6. Используя стандартные функции, найти минимальное и максимальное значения суммы долга.

7. Вычислить сумму долга по каждой фамилии и оформить в виде таблицы со столбцами «ФИО», «Долг».

8. Вычислить сумму начисленной и внесенной оплаты по месяцам и оформить в виде таблицы в соответствии с образцом.

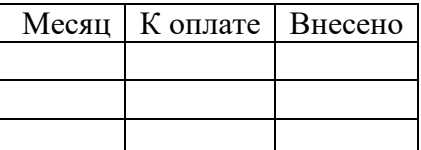

9. Построить диаграмму начисленной и внесенной оплаты по месяцам.

**Вариант 4.** Составить таблицу, содержащую следующие поля:

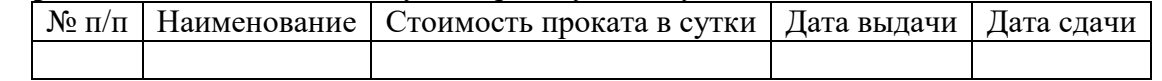

Заполнить таблицу в соответствии с условиями:

• Записей в таблице – 10.

• Значения в столбце «Дата сдачи» вводятся таким образом, чтобы были наименования с просроченным сроком возврата (относительно текущей даты).

• Различных наименований – 4.

Выполнить:

1. Вставить в таблицу столбец «Просрочено дней» и вычислить.

2. Вставить столбец «Пеня» и вычислить сумму пени в соответствии со следующим условием: если количество просроченных дней меньше 5, то 0,05% за каждый день, от 5 до 10 дней – 0,1% за каждый просроченный день сверх 5 и п предыдущей ставке за остальные, более 10 дней – 0,3% за каждый день сверх 10.

3. Дополнить таблицу столбцами «Дней в прокате» и вычислить значения.

4. Дополнить таблицу столбцом «К оплате» и вычислить с учетом пени.

5. Используя функцию СЧЕТЕСЛИ, определить количество просроченных заказов.

6. Используя стандартные функции, найти минимальное и максимальное значения дней проката.

7. Вычислить сумму к оплате по наименованиям и оформить в виде таблицы в соответствии с образцом.

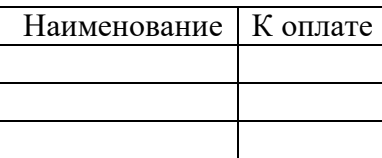

8. Построить диаграмму по наименованиям.

**Вариант 5.** Составить таблицу, содержащую следующие поля:

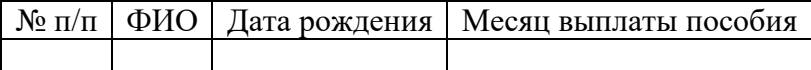

Заполнить таблицу в соответствии с условиями.

• Записей в таблице – 12.

• Значения в столбце «Дата рождения» вводятся таким образом, чтобы были дети в возрасте меньше 3 лет, до 8 лет, от 8 до 17 лет и старше 17 лет.

• Различных месяцев  $-3$ .

• Различных фамилий – 4, фамилии повторяются в каждом месяце.

• Минимальный заработок задается произвольно в свободной ячейке вне таблицы. Выполнить:

1. Вставить в таблицу столбец «Возраст» и вычислить возраст ребенка.

2. Дополнить таблицу столбцам «Сумма пособия». Значения в столбце вычислить в соответствии с условием: если возраст меньше 3 лет, то 100% от мин. заработка, если возраст меньше 8 лет, то 80%, от 8 до 17 лет – 60%, старше 17 лет – пособия нет.

3. Вычислить общую сумму пособий.

4. Вычислить средний возраст детей.

5. Используя функцию СЧЕТЕСЛИ, определить количество детей старше 8 лет.

6. Вычислить общую сумму пособий по фамилиям. Оформить в виде таблицы.

7. Вычислить сумму выплаты пособий по месяцам и оформить в виде таблицы в соответствии с образцом.

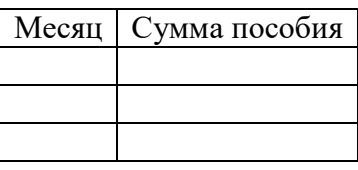

8. Построить диаграмму выплат по месяцам.

# **ТИПОВЫЕ ЗАДАНИЯ ЛАБОРАТОРНЫХ ЗАНЯТИЙ**

**Лабораторная работа № 1. Анализ списков**.

**Вариант 1. БАНК.** Исходная таблица:

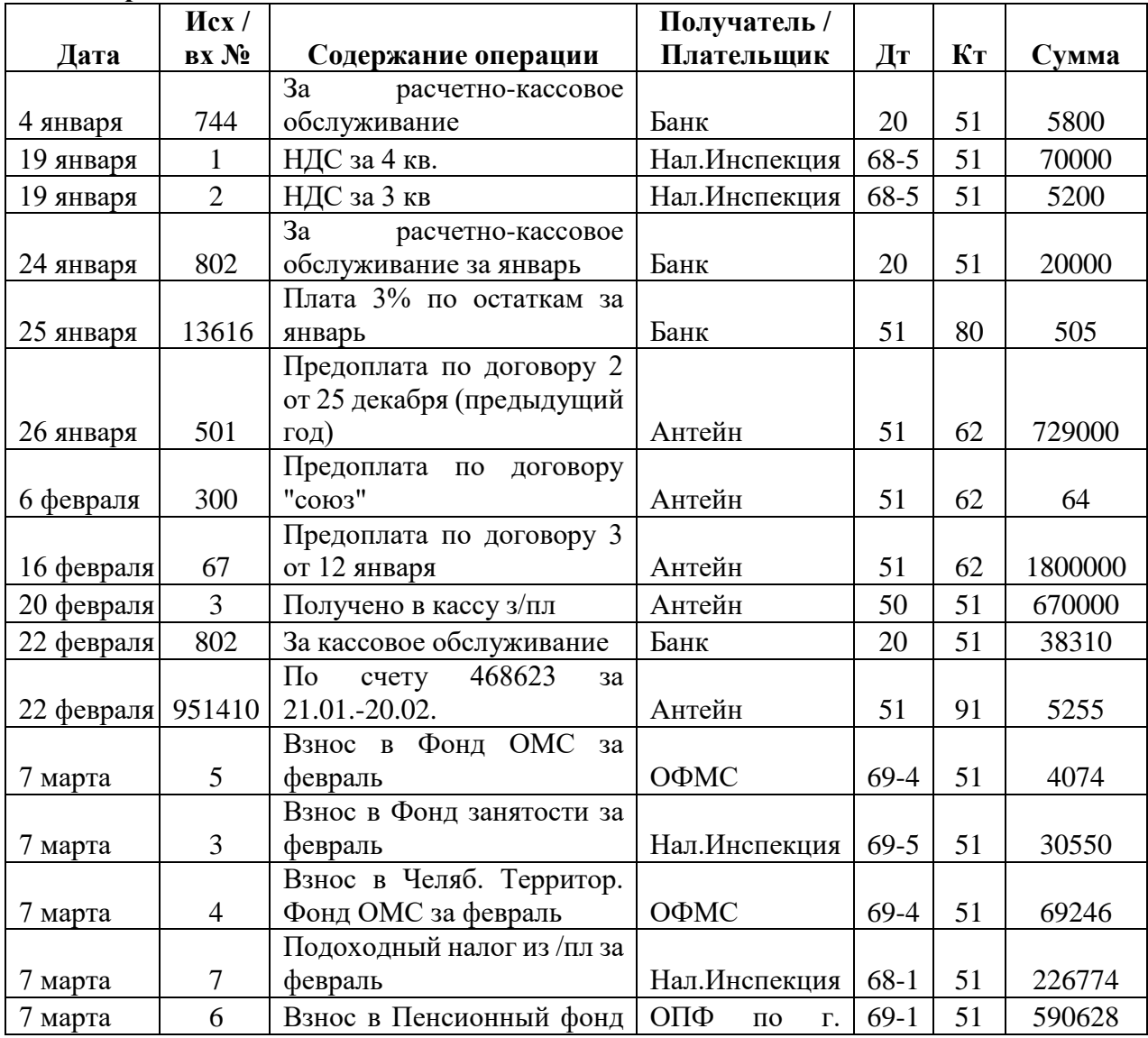

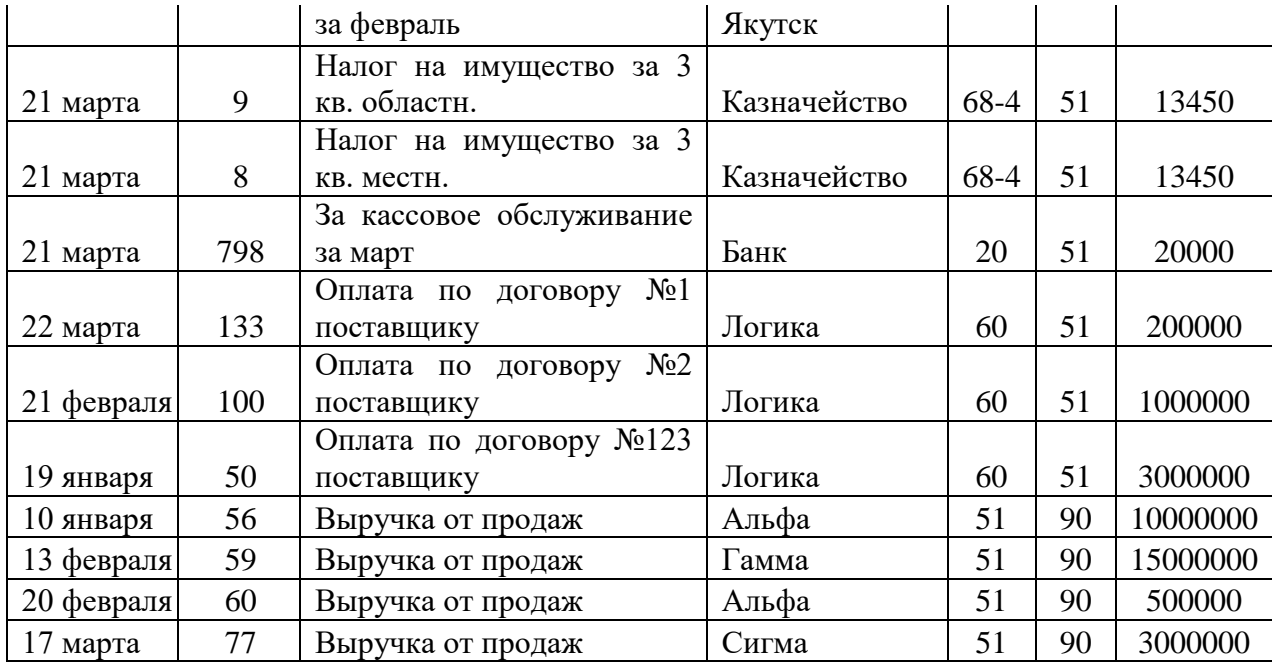

1. Используя автофильтр, выбрать проводки по Дт 51. Результат скопировать на Лист2 и переименовать его в «Счет 51». Аналогично для проводок по Кт 51. Отсортировать по полю Кт (Дт).

2. Определить сумму по Дт 51 и по Кт 51. Используя функцию ЕСЛИ сравнить значения и вывести в ячейке «положительное сальдо», если Дт больше или равно Кт и «отрицательное сальдо» в противном случае.

3. Определить сумму по Кт 90.

4. Построить график поступление выручки от магазинов Альфа, Гамма и Сигма по таблице из п.3, используя столбцы «Получатель» и «Сумма».

5. Подведение итогов. Найти сумму по КТ каждого счета за каждый день.

6. Сводные таблицы. Сколько средств перечислено в Налоговую инспекцию всего за квартал и по каким налогам?

7. Сводные таблицы. Определить, сколько средств поступило на 51 счет и сколько израсходовано в целом за квартал и по месяцам.

8. Сводные таблицы. Когда были сделаны перечисления Логике, по каким документам и на какую сумму?

Вычисления по формулам:

9. Функция СУММЕСЛИ. Определите сумму, перечисленную указанным получателям. Результат оформите в виде таблицы.

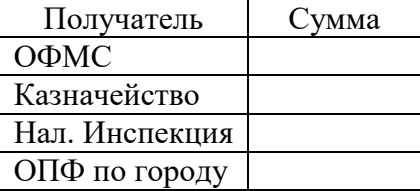

10. По таблице постройте круговую диаграмму «Структура платежей».

11. Функция СЧЕТЕСЛИ. Определите, сколько раз перечисляли каждый налог. Результат оформите в виде таблицы.

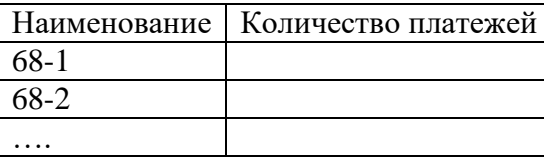

12. Функции ДМАКС и ДМИН. Определите максимальную и минимальную суммы, поступившие на 51 счет и перечисленные со счета. Результат оформите в виде таблицы.

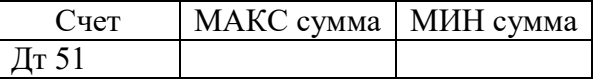

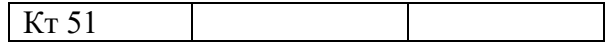

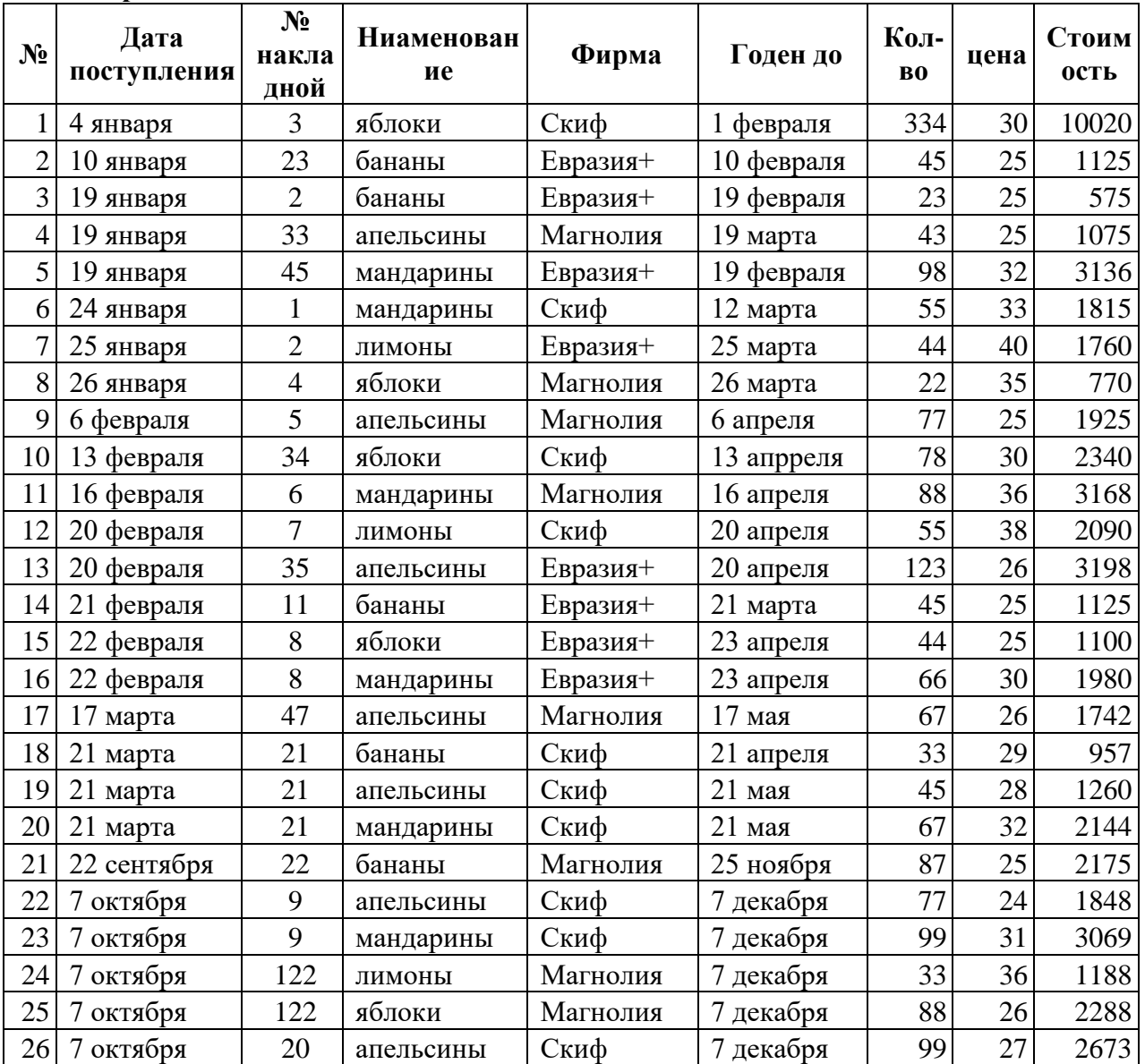

#### Вариант 2. МАГАЗИН. Исходная таблица

1. Используя автофильтр, выбрать товары, у которых истек срок годности на 1 октября. Результат скопировать на чистый лист и назвать лист «Списание». Отсортировать по наименованию и сроку годности.

2. Сколько кг апельсинов имеется на складе по цене меньше 30 руб.?

3. Построить график изменения цен на апельсины.

4. Вставить в исходную таблицу столбец «Списание». Если до окончания срока годности товара осталось менее 15 дней, то вывести в ячейке «Уценить», если срок годности истек, вывести в ячейке текст «Списать», иначе «Годен». Считать текущей датой 1 ноября.

5. Подведение итогов. Составить ежелневный отчет о количестве и стоимости товаров. полученных от каждой фирмы.

6. Сводные таблицы. Составить отчет о наименовании, количестве и стоимости товаров для кажлой наклалной.

7. Сводные таблицы. Составить таблицу, отражающую перечень товаров для каждой фирмы.

8. Сводные таблицы. Составить отчет для каждого наименования товара с разбивкой по ценам. Вычисления по формулам:

9. Функция СУММЕСЛИ. Определите стоимость товаров годных к продаже, к списанию и уценке. Результат оформите в виде таблицы.

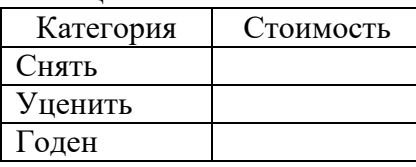

10. Используя полученную таблицу, постройте круговую диаграмму «Качество товаров на складе».

11. Функция СЧЕТЕСЛИ. Определите, сколько раз получали каждый товар. Результат оформить в виде таблицы.

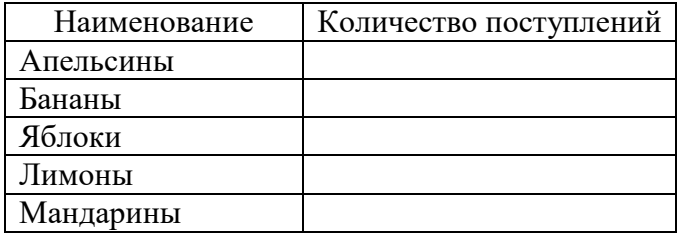

12. Функции ДМАКС и ДМИН. Определите максимальную и минимальную цену каждого наименования товара. Результат оформите в виде таблицы.

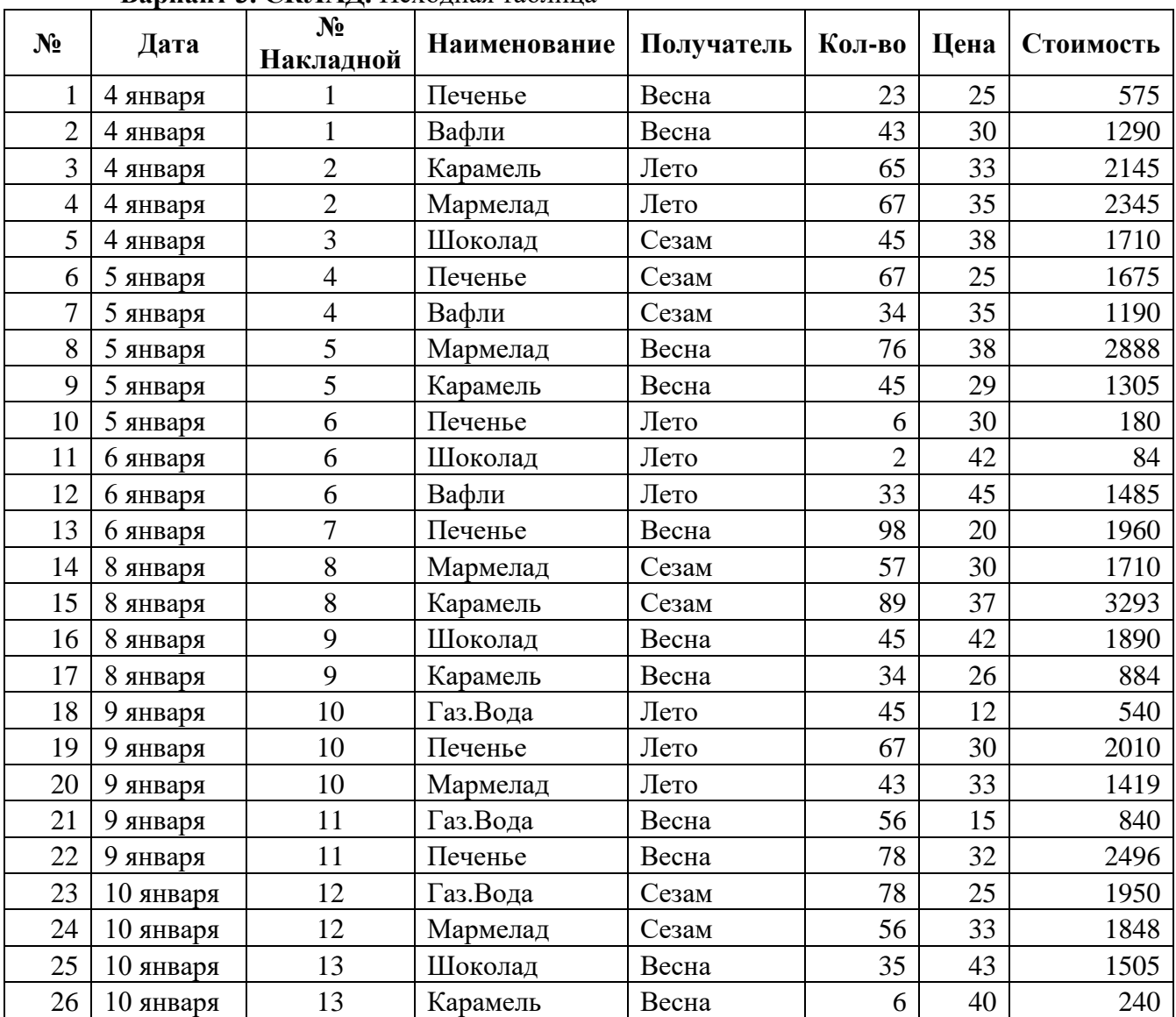

#### **Вариант 3. СКЛАД.** Исходная таблица

1. Используя автофильтр, выбрать товары, отпущенные до 8 января. Результат скопировать на новый лист и назвать его «Рождество». Отсортировать по дате и наименованию.

2. Определить количество мармелада, полученной одной из фирм.

3. Построить диаграмму изменения спроса на мармелад.

4. Подведение итогов. Составить ежедневный отчет по каждой фирме о стоимости полученного товара.

5. Сводные таблицы. Составить отчет для каждой фирмы о количестве и стоимости товара, полученного со склада, всего и по каждому наименованию.

6. Используя значения, полученные в предыдущем задании, определить скидку в оплате для каждой фирмы. Если стоимость товара больше 7000, скидка 15%, если от 3000 до 7000, то 10%, иначе скидки нет.

7. Сводные таблицы. Когда, сколько и по какой цене получала печенье фирма Весна.

8. Сводные таблицы. Составить отчет для каждой фирмы о количестве и стоимости товаров по каждой накладной.

Вычисления по формулам:

9. Функция СУММЕСЛИ. Определите стоимость товаров, отпущенных каждой фирме. Результат оформите в виде таблицы.

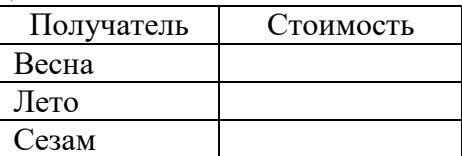

10. Используя полученную таблицу постройте круговую диаграмму «Структура поставок».

11. Функция СЧЕТЕСЛИ. Определите, сколько раз отпускали каждый товар. Результат оформите в виде таблицы.

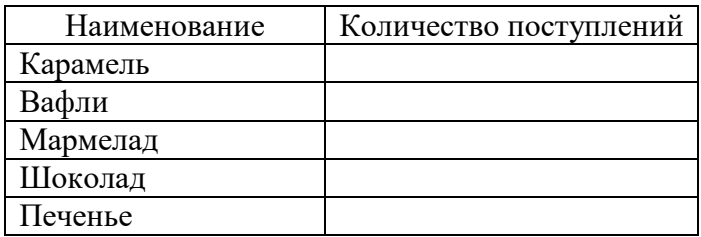

12. Функции ДМАКС и ДМИН. Определите максимальную и минимальную цену каждого наименования товара. Результат оформите в виде таблицы.

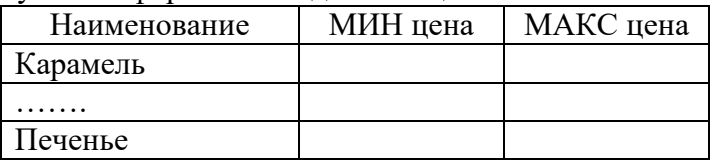

#### **Вариант 4. НАЛОГИ.** Исходная таблица

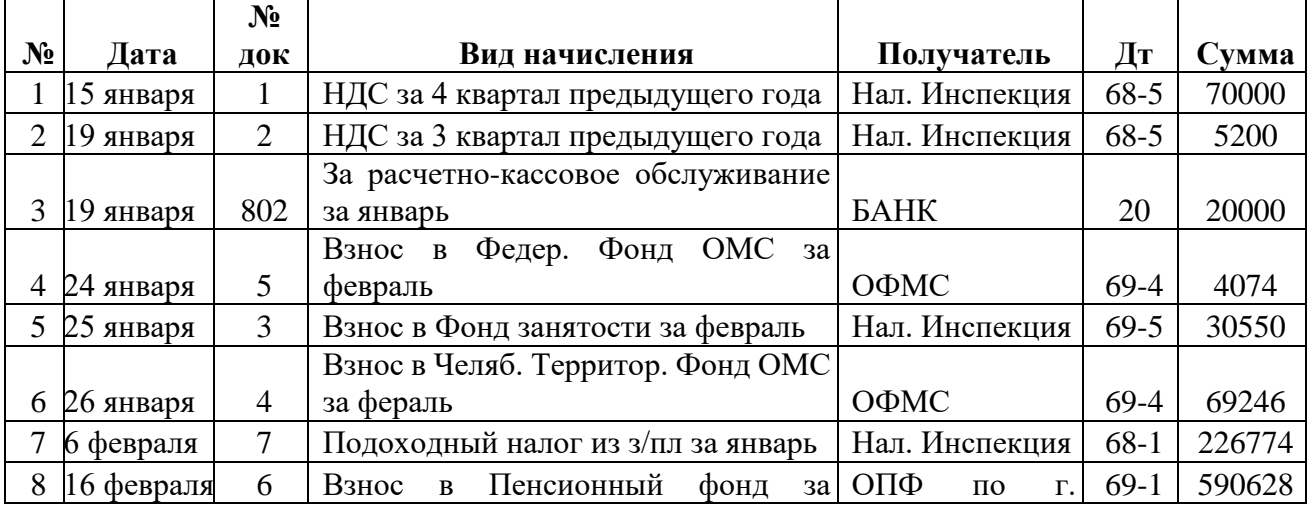

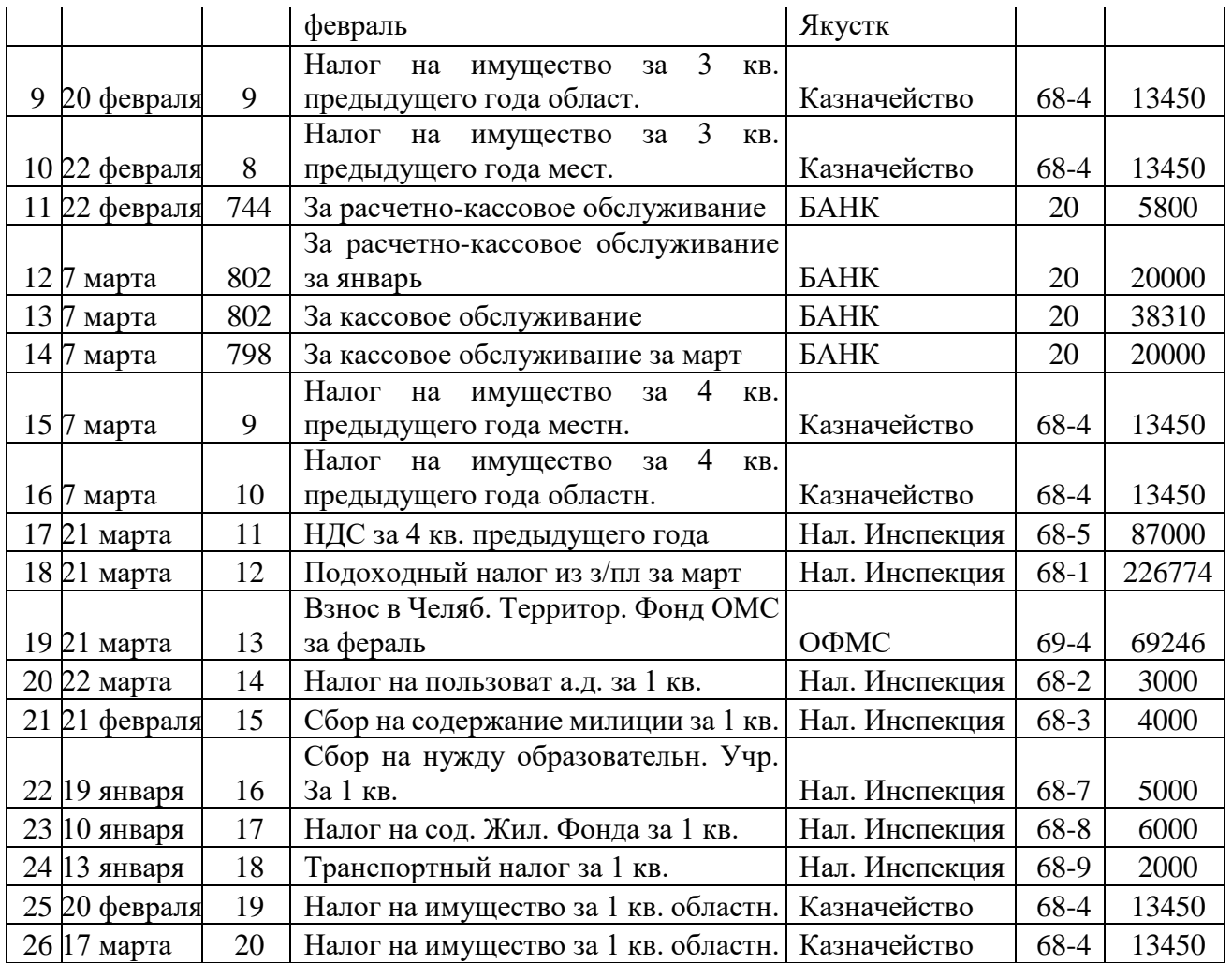

1. Используя автофильтр, выбрать перечисления по налогу на имущество. Результат скопировать на новый лист и назвать его «Имущество».

Отсортировать по дате.

2. Определить общую сумму перечислений банку за расчетно-кассовое обслуживание.

3. Построить диаграмму перечислений за расчетно-кассовое обслуживание по таблице п.2, используя столбцы «Дата» и «Сумма».

4. Определить общую сумму НДС. Если сумма больше 500000, то вывести в ячейке сообщение «Оплатить аванс по НДС».

5. Подведение итогов. Составить отчет о перечислениях каждому получателю.

6. Сводные таблицы. Составить отчет о ежемесячных перечислениях налогов.

7. Сводные таблицы Составить отчет о общей сумме перечислений по 68, 69 счетам (сгруппировать по счетам) и с разбивкой по налогам.

8. Сводные таблицы Определить сумму, перечисленную по каждому налогу за квартал.

Вычисления по формулам:

9. Функция СУММЕСЛИ. Определите сумму по каждому налогу. Результат оформите в виде таблины.

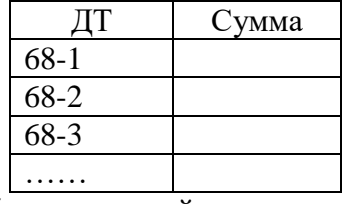

10. Используя полученную таблицу, постройте круговую диаграмму.

11. Функция СЧЕТЕСЛИ. Определите, сколько раз перечисляли деньги каждому получателю. Результат оформите в виде таблицы.

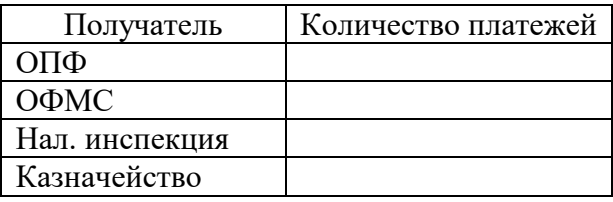

12. Функции ДМАКС и ДМИН. Определите максимальную и минимальную сумму, перечисленную каждому получателю. Результат оформите в виде таблицы.

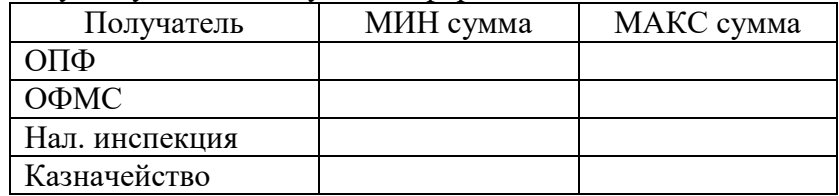

#### **Вариант 5. УСЛУГИ СВЯЗИ.** Исходная таблица

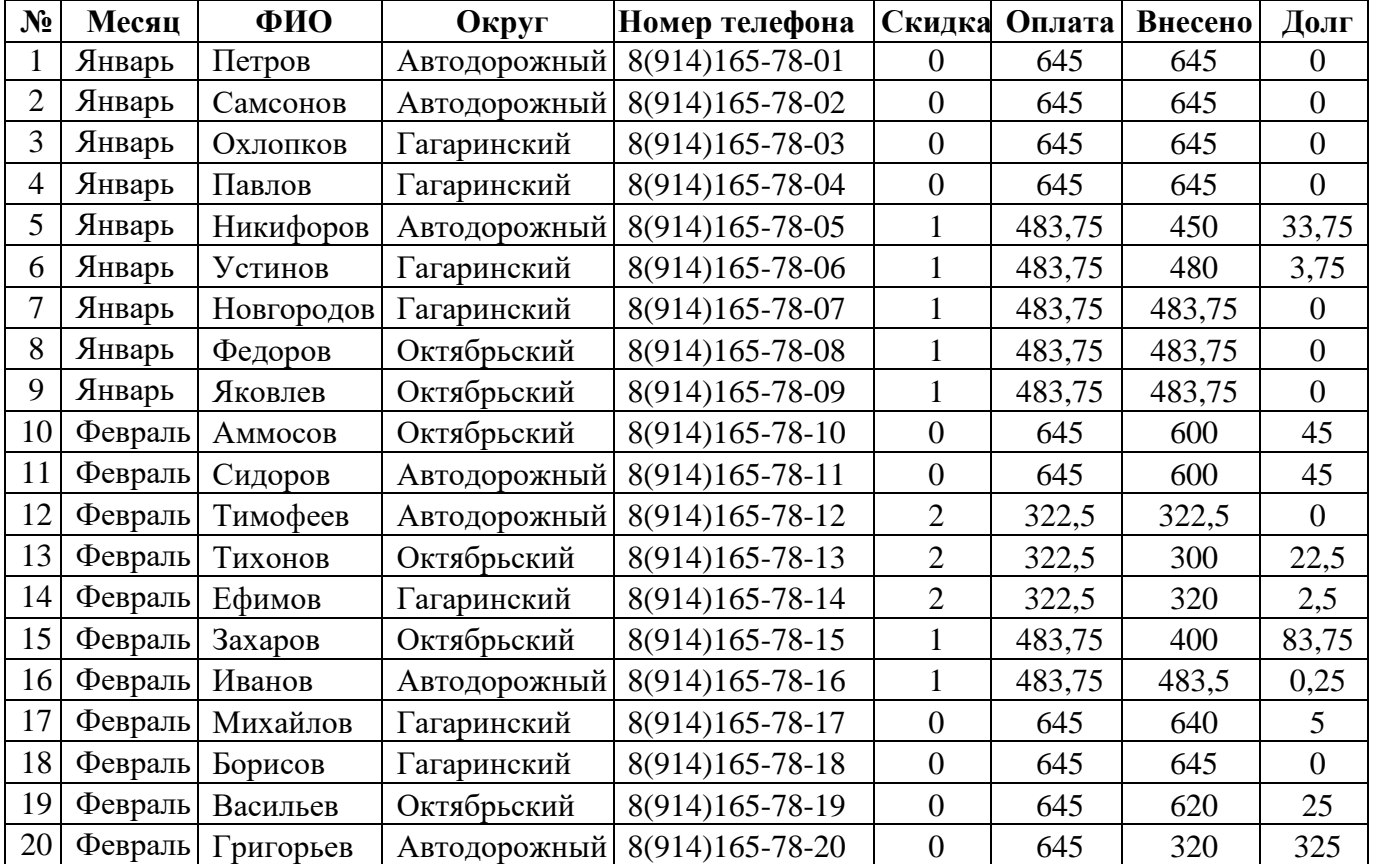

Ставка по оплате без скидок и таблица скидок записаны в свободной области, вне таблицы. Столбец «Скидка» заполняется следующим образом: 0 – нет скидок, 1 – скидка в оплате 25%, 2 – скидка в оплате – 50%.

1. Столбец «Оплата» заполнить с учетом льгот, используя функцию ЕСЛИ.

2. Используя автофильтр, составить списки абонентов по округам.

3. Используя автофильтр, выбрать абонентов, имеющих скидку 50%

4. Отсортировать список по полям «Округ» и «ФИО» по возрастанию.

5. Построить гистограмму долга по округам.

6. Подведение итогов. А) Определить сумму оплаты и долга по каждому округу. Б) Определить для каждого округа сумму внесенной оплаты и долга по каждой скидочной категории.

7. Сводные таблицы. Составить таблицу, отражающую количество абонентов со скидкой по каждой категории.

8. Сводные таблицы. Составить таблицу, отражающую сумму долга по каждой категории абонентов со скидкой для каждого округа за каждый месяц.

Вычисления по формулам:

9. Функция СУММЕСЛИ. Определите сумму долга по каждому округу. Результат оформите в виде таблицы.

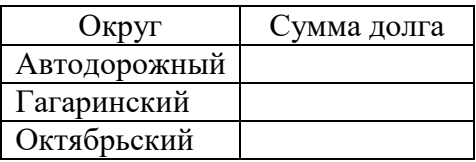

10. По полученной таблице постройте круговую диаграмму «Структура долга».

11. Функция СЧЕТЕСЛИ. Определите количество платежей в каждом месяце. Результат оформите в виде таблицы.

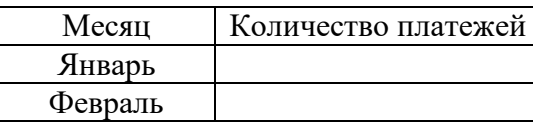

12. Функции ДМАКС и ДМИН. Определите максимальный размер долга по каждому округу. Результат оформите в виде таблицы.

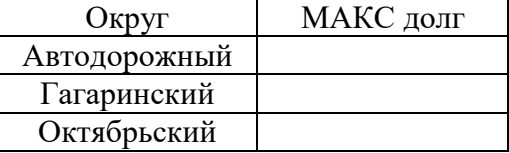

#### **Лабораторная работа № 2. Финансовые расчеты 1 вариант**

- 1. Вкладчик сегодня вложил в банк 400000 дин. какую ренту он будет получать через 14 лет в конце каждого года на протяжении следующих 16 лет? Процентная ставка 7% годовых.
- 2. Составить график платежей по аннуитетному кредиту в размере 200 т.р., взятому на 3 года под 19% годовых (платежи ежемесячные).
- 3. Найти максимально возможный размер ипотечного кредита (12%) на 15 лет для семьи, состоящей из 3-х человек с ежемесячными доходами двух взрослых членов семьи в размере 40 т.р и 37 т.р.
- 4. В условиях предыдущей задачи найти экономию от частичного досрочного погашения ипотечного кредита в размере 100 т.р. через 6 месяцев платежей.

#### **Вариант 2**

- 1. Каким должен быть сегодняшний взнос, чтобы в течение 7 лет получать ренту по 12000 дин? Процентная ставка 6% годовых.
- 2. Составить график платежей по дифференцированному кредитуц в размере 200 т.р., взятому на 3 года под 19% годовых (платежи ежемесячные).
- 3. Найти максимально возможный размер ипотечного кредита (12%) на 10 лет для семьи, состоящей из 3-х человек с ежемесячными доходами двух взрослых членов семьи в размере 30 т.р и 37 т.р.
- 4. В условиях предыдущей задачи найти экономию отчастичного досрочного погашения ипотечного кредита в размере 80 т.р. через 6 месяцев платежей.

#### **Вариант 3**

- 1. Каким должен быть сегодняшний взнос, чтобы в начале каждого полугодия в течение последующих 9 лет получать ренту по 4000 дин? Процентная ставка 9% годовых при полугодовой капитализации.
- 2. Составить график платежей по аннуитетному кредиту в размере 400 т.р., взятому на 5 лет под 17% годовых (платежи ежемесячные).
- 3. Найти максимально возможный размер ипотечного кредита (12%) на 9 лет для семьи, состоящей из 3-х человек с ежемесячными доходами двух взрослых членов семьи в размере 45 т.р и 47 т.р.
- 4. В условиях предыдущей задачи найти экономию от частичного досрочного погашения ипотечного кредита в размере 120 т.р. через 6 месяцев платежей.

#### **Вариант 4**

1. Сегодня вкладчик вложил в банк 150000 дин при 6% годовых. Какую ренту пренумерандо будет получать вкладчик в течение 8 лет? Капитализация годовая.

- 2. Составить график платежей по дифференцированному кредиту в размере 180 т.р., взятому на 4 года под 19% годовых (платежи ежемесячные).
- 3. Найти максимально возможный размер ипотечного кредита (12%) на 15 лет для семьи, состоящей из 3-х человек с ежемесячными доходами двух взрослых членов семьи в размере 40 т.р и 37 т.р.
- 4. В условиях предыдущей задачи найти экономию от частичного досрочного погашения ипотечного кредита в размере 100 т.р. через 6 месяцев платежей.

#### **Вариант 5**

- 1. Вкладчик внес в банк, который выплачивает 5% годовых, 200000 дин. чему равна рента постнумерандо, которую вкладчик может получать в течение 12 лет? Капитализация годовая.
- 2. оставить график платежей по аннуитетному кредиту в размере 210 т.р., взятому на 4 года под 19% годовых (платежи ежемесячные).
- 3. Найти максимально возможный размер ипотечного кредита (12%) на 12лет для семьи, состоящей из 3-х человек с ежемесячными доходами двух взрослых членов семьи в размере 40 т.р и 37 т.р.
- 4. В условиях предыдущей задачи найти экономию от частичного досрочного погашения ипотечного кредита в размере 100 т.р. через 6 месяцев платежей.

#### **Вариант 6**

- 1. На счет в банке в начале каждого трехлетнего периода будет поступать по 10 тыс. руб. Требуется определить наращенную сумму через 15 лет, если на поступающие суммы будут ежегодно начисляться декурсивные сложные проценты по ставке 23% годовых.
- 2. Составить график платежей по дифференцированному кредиту в размере 220 т.р., взятому на 3 года под 18% годовых (платежи ежемесячные).
- 3. Найти максимально возможный размер ипотечного кредита (12%) на 15 лет для семьи, состоящей из 4-х человек с ежемесячными доходами двух взрослых членов семьи в размере 50 т.р и 37 т.р.
- 4. В условиях предыдущей задачи найти экономию от частичного досрочного погашения ипотечного кредита в размере 100 т.р. через 6 месяцев платежей.

#### **Вариант 7**

- 1. В банк вкладывали в конце каждого года, а после 7-го года еще 14 раз по 4900 дин. Чему равна текущая сумма вкладов в момент (t=0), если процентная ставка 8%.
- 2. Составить график платежей по аннуитетному кредиту в размере 230 т.р., взятому на 4 года под 17% годовых (платежи ежемесячные).
- 3. Найти максимально возможный размер ипотечного кредита (12%) на 15 лет для семьи, состоящей из 4-х человек с ежемесячными доходами двух взрослых членов семьи в размере 40 т.р и 37 т.р.
- 4. В условиях предыдущей задачи найти экономию от частичного досрочного погашения ипотечного кредита в размере 100 т.р. через 6 месяцев платежей.

#### **Вариант 8**

- 1. При каком декурсивном расчете процентной ставки нужно вложить 80000 дин, чтобы 15 лет можно было принимать антисипативную ренту 8000 дин. Капитализация годовая.
- 2. Составить график платежей по дифференцированному кредиту в размере 120 т.р., взятому на 3 года под 19% годовых (платежи ежемесячные).
- 3. Найти максимально возможный размер ипотечного кредита (12%) на 25 лет для семьи, состоящей из 3-х человек с ежемесячными доходами двух взрослых членов семьи в размере 50 т.р и 47 т.р.
- 4. В условиях предыдущей задачи найти экономию от частичного досрочного погашения ипотечного кредита в размере 130 т.р. через 6 месяцев платежей.

#### **Вариант 9**

- 1. Какую сумму нужно вложить сегодня, чтобы через 5 лет в течение следующих 10 лет в конце каждого получать по 20000 дин.? Процентный платеж равен 6%.
- 2. Составить график платежей по аннуитетному кредиту в размере 240 т.р., взятому на 3 года под 18,5% годовых (платежи ежемесячные).
- 3. Найти максимально возможный размер ипотечного кредита (12%) на 15 лет для семьи, состоящей из 3-х человек с ежемесячными доходами двух взрослых членов семьи в размере 40 т.р и 37 т.р.
- 4. В условиях предыдущей задачи найти экономию от частичного досрочного погашения ипотечного кредита в размере 80 т.р. через 7 месяцев платежей.

## **Вариант 10**

- 1. Какой капитал должен быть вложен сегодня, чтобы через 12 лет в течение последующих 15 лет в конце года можно было получать по 20000 дин. Процентная ставка 5% годовых.
- 2. Составить график платежей по дифференцированному кредиту в размере 240 т.р., взятому на 3 года под 16% годовых (платежи ежемесячные).
- 3. Найти максимально возможный размер ипотечного кредита (12%) на 19 лет для семьи, состоящей из 3-х человек с ежемесячными доходами двух взрослых членов семьи в размере 40 т.р и 37 т.р.
- 4. В условиях предыдущей задачи найти экономию от частичного досрочного погашения ипотечного кредита в размере 80 т.р. через 7 месяцев платежей.

## **Лабораторная работа №3. Экономико-статистический анализ**

**Задание 1.** Используя данные, представленные в таблице, оцените тесноту и направление связи макроэкономических показателей.

На базе полученных результатов сделайте выводы:

а) определите параметры парной модели линейной регрессии;

б) обоснуйте свои выводы в аналитической записке.

Макроэкономические показатели субъектов Приволжского федерального округа России за 2012 год.

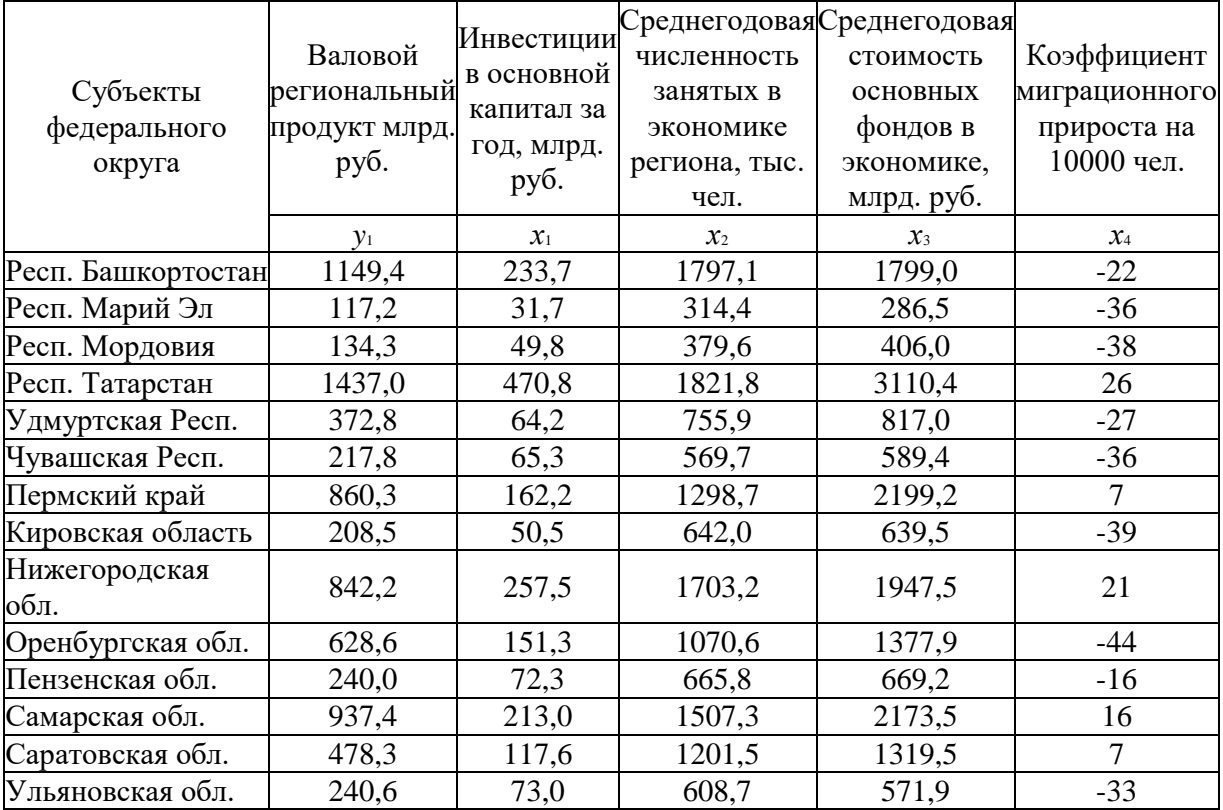

#### **Задание 2.**

В табл. приводятся сведения об уровне среднегодовых цен на рис из Таиланда на рынках Бангкока, амер. доллары за метрическую тонну.

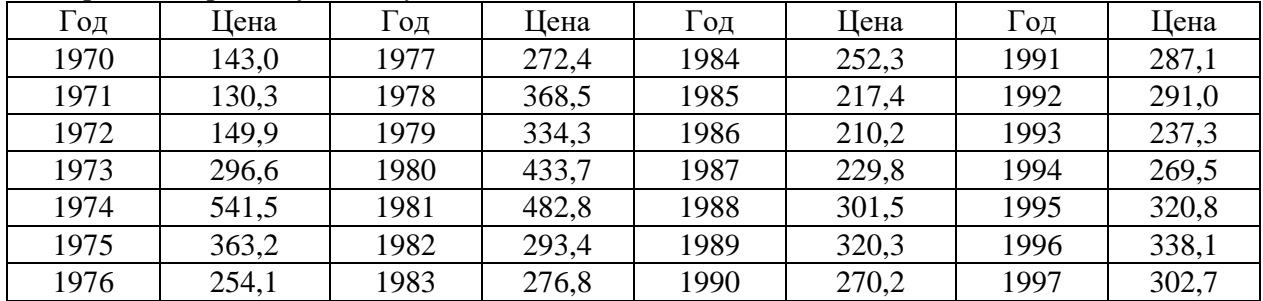

Сделайте прогноз на 2 периода вперед, для этого необходимо подобрать оптимальную экономико-математическую модель.

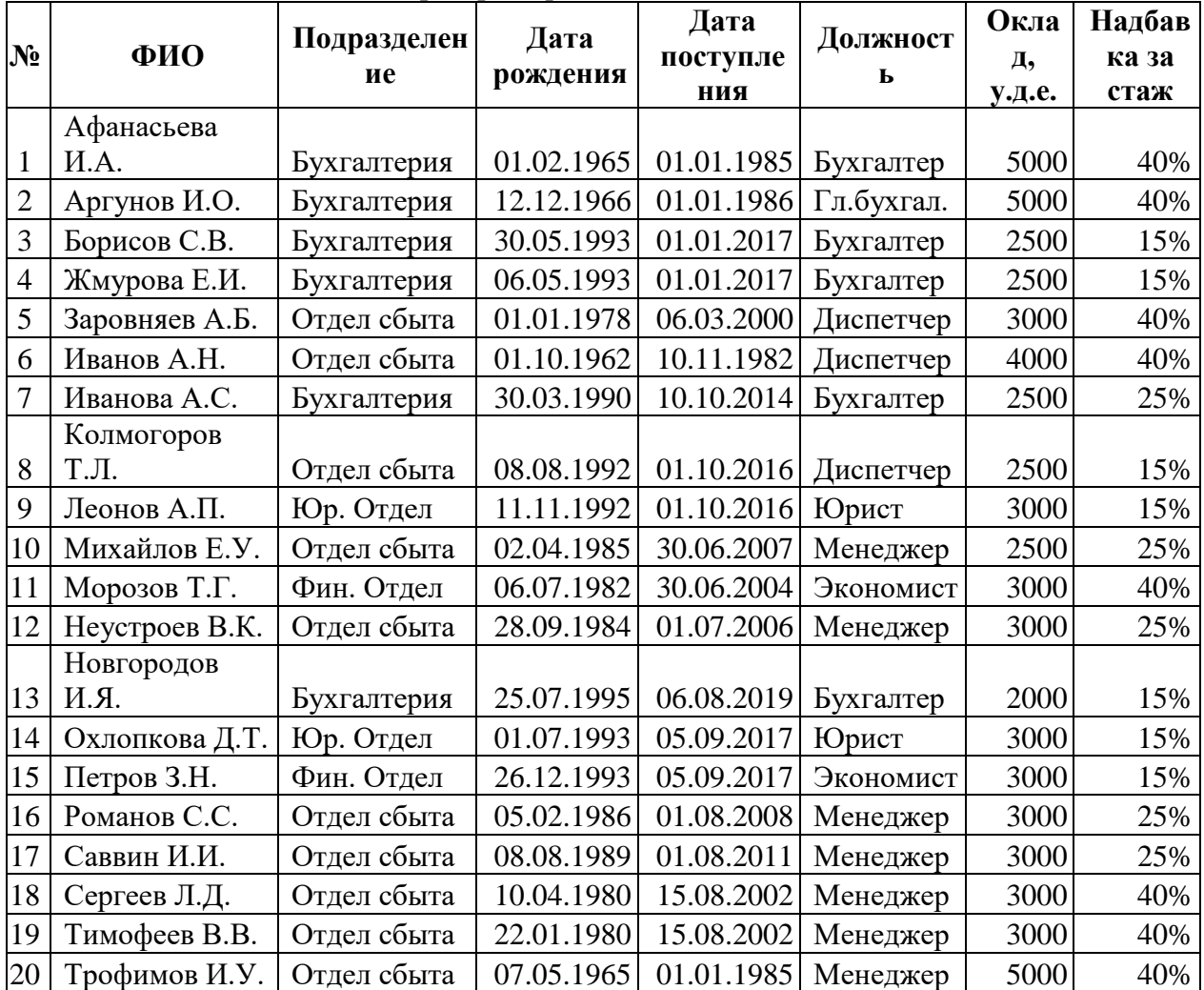

#### **Лабораторная работа №4 Слияние Word и Excel**

В связи с 35-летним юбилеем организации премировать сотрудников единовременной выплатой:

- со стажем работы более 30 лет – в размере суммы оклада и надбавки за стаж;

- со стажем работы от 20 до 30 лет – в размере 80% от суммы оклада и надбавки за стаж;

- со стажем работы от 10 до 20 лет – в размере 40% от суммы оклада и надбавки за стаж;

- со стажем работы менее 10 лет – в размере 50% от суммы оклада.

Каждого сотрудника уведомить персональным письмом о размере премии.

#### **Лабораторная работа № 5 "Работа с интерактивной доской MIRO"**

Создать интерактивную доску, используя готовые шаблоны, и дать возможность оставлять комментарии на ней.

## **Лабораторная работа № 6 " Работа с онлайн-сервисом Trello"**

Пройти регистрацию. Составьте доску "Расписание", в которой будут цветовыми маркерами карточек будут выделены такие категории дел, как: срочно / не срочно, важно / неважно и т.п. Дайте доступ к своей доске с помощью ссылки.

#### **Лабораторная работа № 6 "Инструменты Google"**

Создать файлы:

1. Документ;

2. Таблица;

3. Презентация.

Ответить на вопросы: где хранятся эти документы? Преобразуйте их в документы Microsoft Office. Дайте возможность совместной работы над этими документами своим однокурсникам. Прокомментируйте, какие изменения внесены.

# **ТЕСТЫ**

# **1. На сопоставление. Оценка: 1**

Составьте соответствие уровней информационных технологий...

*Комментарий к верному ответу:* Ваш ответ верный.

*Комментарий к неверному ответу:* Ваш ответ неправильный.

*Подвопрос № 1.* определяет содержательный аспект информационной технологии или процесса *Ответ на подвопрос № 1.* концептуальный

*Подвопрос № 2.* отображается формализованным (модельным) описанием

*Ответ на подвопрос № 2.* логический

*Подвопрос № 3.* раскрывает программно-аппаратную реализацию информационных процессов и технологии

*Ответ на подвопрос № 3.* физический

# **2. На сопоставление. Оценка: 1**

Сопоставьте определения

*Комментарий к верному ответу:* Ваш ответ верный.

*Комментарий к неверному ответу:* Ваш ответ неправильный.

*Подвопрос № 1.* совокупность управляющих воздействий, направленных на то, чтобы действительный ход процесса соответствовал желаемому.

# *Ответ на подвопрос № 1.* управление

*Подвопрос № 2.* целенаправленное воздействие управляющей системы на управляемую, ориентированное на достижение определенной цели и использующее главным образом информационный поток.

*Ответ на подвопрос № 2.* процесс управления

*Неверный ответ.* система управления

# **3. На сопоставление. Оценка: 1**

Сопоставьте определения

*Комментарий к верному ответу:* Ваш ответ верный.

*Комментарий к неверному ответу:* Ваш ответ неправильный.

*Подвопрос № 1.* совокупность управляющих воздействий, направленных на то, чтобы действительный ход процесса соответствовал желаемому.

*Ответ на подвопрос № 1.* управление

*Подвопрос № 2.* целенаправленное воздействие управляющей системы на управляемую, ориентированное на достижение определенной цели и использующее главным образом информационный поток.

*Ответ на подвопрос № 2.* процесс управления

*Неверный ответ.* система управления

# **4. Множественный выбор. Один вариант ответа. Оценка: 1**

основной характеристикой экономической информации является ее

*Комментарий к верному ответу:* Ваш ответ верный.

*Комментарий к неверному ответу:* Ваш ответ неправильный.

*Верный ответ.* дискретность

*Неверный ответ.* непрерывность

*Неверный ответ.* множественность

*Неверный ответ.* все перечисленное

# **5. Множественный выбор. Один вариант ответа. Оценка: 1**

Простейшая структурная единица информации, неделимая на смысловом уровне, отражающая качественную или количественную характеристику сущности объекта - это...

*Комментарий к верному ответу:* Ваш ответ верный. *Комментарий к неверному ответу:* Ваш ответ неправильный. *Верный ответ.* реквизит *Неверный ответ.* экономический показатель *Неверный ответ.* технология

#### **6. Множественный выбор. Один вариант ответа. Оценка: 1**

Информационные технологии - это...

*Комментарий к верному ответу:* Ваш ответ верный.

*Комментарий к неверному ответу:* Ваш ответ неправильный.

*Верный ответ.* процессы, при которых используется совокупность средств и методов сбора,

регистрации, обработки, передачи данных для получения информации нового качества о состоянии объектов, процессов или явлений

*Неверный ответ.* совокупность последовательных действий над информацией с целью получения новых сведений, результата.

*Неверный ответ.* все перечисленное

#### **7. Множественный выбор. Один вариант ответа. Оценка: 1**

некоторая совокупность простейших действий над информацией, выполняемых на рабочем месте специалиста возможно с привлечением оргтехнических средств - это... *Комментарий к верному ответу:* Ваш ответ верный. *Комментарий к неверному ответу:* Ваш ответ неправильный. *Верный ответ.* операция *Неверный ответ.* выдача

*Неверный ответ.* передача *Неверный ответ.* обработка

## **8. Множественный выбор. Один вариант ответа. Оценка: 1**

к основным группам операций НЕ относится... *Комментарий к верному ответу:* Ваш ответ верный. *Комментарий к неверному ответу:* Ваш ответ неправильный. *Неверный ответ.* получение информации *Неверный ответ.* преобразование информации *Неверный ответ.* потребление информации *Верный ответ.* распространение информации

## **9. Множественный выбор. Один вариант ответа. Оценка: 1**

система сбора, хранения, накопления, поиска и передачи информации, применяемая в процессе управления или принятия решений - это... *Комментарий к верному ответу:* Ваш ответ верный. *Комментарий к неверному ответу:* Ваш ответ неправильный. *Верный ответ.* информационная система *Неверный ответ.* информационная технология *Неверный ответ.* технология Национальная технологическая инициатива

## **10. Множественный выбор. Один вариант ответа. Оценка: 1**

Национальная технологическая инициатива — это *Комментарий к верному ответу:* Ваш ответ верный. *Комментарий к неверному ответу:* Ваш ответ неправильный. *Неверный ответ.* Инициатива по перспективному технологическому развитию до 2030 года, предложенная крупнейшими компаниями Российской Федерации

## *Неверный ответ.* Проект по развитию российских технопарков

*Верный ответ.* Государственная программа мер по поддержке развития в России перспективных отраслей, которые в течение следующих 20 лет могут стать основой мировой экономики *Неверный ответ.* Название форсайт-проекта, который предполагается реализовать в ходе реализации национальной программы "Цифровая экономика Российской Федерации"

#### **11. Множественный выбор. Один вариант ответа. Оценка: 1**

К задачам НТИ НЕ относится... *Комментарий к верному ответу:* Ваш ответ верный. *Комментарий к неверному ответу:* Ваш ответ неправильный. *Неверный ответ.* рост количества технологических компаний *Верный ответ.* обучение цифровым компетенциям *Неверный ответ.* рост их бизнеса *Неверный ответ.* выход российских технологических компаний на глобальные рынки

#### **12. Множественный выбор. Один вариант ответа. Оценка: 1**

Рынок по развитию услуг, систем и современных транспортных средств на основе интеллектуальных платформ, сетей и инфраструктуры в логистике людей и вещей - это... *Комментарий к верному ответу:* Ваш ответ верный. *Комментарий к неверному ответу:* Ваш ответ неправильный. *Верный ответ.* Автонет *Неверный ответ.* Маринет *Неверный ответ.* Технет *Неверный ответ.* Автонет

#### **13. Множественный выбор. Один вариант ответа. Оценка: 1**

Экосистема средств человеко-машинных коммуникаций, основанных на передовых разработках в нейротехнологиях и человеко-машинных системах, повышающих продуктивность психических и мыслительных процессов.

*Комментарий к верному ответу:* Ваш ответ верный.

*Комментарий к неверному ответу:* Ваш ответ неправильный.

*Верный ответ.* Нейронет *Неверный ответ.* Геймнет *Неверный ответ.* Сейфнет *Неверный ответ.* Медианет

#### **14. Множественный выбор. Один вариант ответа. Оценка: 1**

Рынок продуктов и сервисов, формирующий вовлеченность и увлеченность человека в развитии и реализации своего потенциала - это... *Комментарий к верному ответу:* Ваш ответ верный. *Комментарий к неверному ответу:* Ваш ответ неправильный. *Верный ответ.* Эдунет *Неверный ответ.* Нейронет *Неверный ответ.* Хоумнет *Неверный ответ.* Хэлснет Основы цифровой экономики

## **15. Множественный выбор. Один вариант ответа. Оценка: 1**

Полной интеграции вычислительных ресурсов в физические процессы позволяет достичь... *Комментарий к верному ответу:* Ваш ответ верный. *Комментарий к неверному ответу:* Ваш ответ неправильный. *Верный ответ.* киберфизическая система

*Неверный ответ.* развитие робототехники *Неверный ответ.* анализ больших данных *Неверный ответ.* Технология виртуальной и дополненной реальности

## **16. Множественный выбор. Один вариант ответа. Оценка: 1**

Главным блоком в технологиях Четвёртой промышленной революции является... *Комментарий к верному ответу:* Ваш ответ верный. *Комментарий к неверному ответу:* Ваш ответ неправильный. *Верный ответ.* цифровой блок *Неверный ответ.* физический блок *Неверный ответ.* биологический блок *Неверный ответ.* все блоки являются равноправными

# **17. Множественный выбор. Один вариант ответа. Оценка: 1**

Интернет вещей – это... *Комментарий к верному ответу:* Ваш ответ верный. *Комментарий к неверному ответу:* Ваш ответ неправильный. *Неверный ответ.* разновидность сети Интернет по скорости передачи данных

*Верный ответ.* развитие интернета, связывающее между собой объекты живой и неживой природы *Неверный ответ.* технология, осуществляющая сложные вычисления пользователей на стороне *Неверный ответ.* коллективная сеть пользователей

# **18. Множественный выбор. Один вариант ответа. Оценка: 1**

Укажите правильный путь, который проходят данные от конечного устройства до человека *Комментарий к верному ответу:* Ваш ответ верный.

*Комментарий к неверному ответу:* Ваш ответ неправильный.

*Неверный ответ.* Датчики в устройствах - Маршрутизатор - Контроллер - Интернет - Центр обработки данных - Человек

*Неверный ответ.* Контроллер - Датчики в устройствах - Интернет - Маршрутизатор - Центр обработки данных - Человек

*Верный ответ.* Датчики в устройствах - Контроллер - Маршрутизатор - Интернет - Центр обработки данных - Человек

*Неверный ответ.* Контроллер - Датчики в устройствах - Центр обработки данных - Интернет - Маршрутизатор - Человек

# **19. Множественный выбор. Один вариант ответа. Оценка: 1**

К моделям обслуживания облачных вычислений НЕ относится... *Комментарий к верному ответу:* Ваш ответ верный. *Комментарий к неверному ответу:* Ваш ответ неправильный. *Неверный ответ.* Инфраструктура как услуга *Неверный ответ.* Платформа как услуга *Верный ответ.* Предоставление компьютера в пользование как услуга *Неверный ответ.* Программное обеспечение как услуга

## **20. Множественный выбор. Один вариант ответа. Оценка: 1**

В технологиях дополненной реальности виртуальный цифровой контент... *Комментарий к верному ответу:* Ваш ответ верный. *Комментарий к неверному ответу:* Ваш ответ неправильный. *Неверный ответ.* Живёт самостоятельной жизнью *Верный ответ.* Вносится в физический мир *Неверный ответ.* Интегрируется с программным обеспечением смартфонов

# *Неверный ответ.* Отсутствует

# **21. Множественный выбор. Один вариант ответа. Оценка: 1**

Неструктурированные данные — это...

*Комментарий к верному ответу:* Ваш ответ верный.

*Комментарий к неверному ответу:* Ваш ответ неправильный.

*Неверный ответ.* Данные, которые невозможно обработать — даже при помощи компьютера *Верный ответ.* Данные, которые не имеют семантически ясной и легко реализуемой на компьютере структуры

*Неверный ответ.* Данные, которые производятся только при помощи смартфонов

# **22. Множественный выбор. Один вариант ответа. Оценка: 1**

Любое из определений искусственного интеллекта указывает на...

*Комментарий к верному ответу:* Ваш ответ верный.

*Комментарий к неверному ответу:* Ваш ответ неправильный.

*Верный ответ.* моделирование интеллектуальной деятельности человека техническими (искусственными) средствами

*Неверный ответ.* На важность проблемы искусственного интеллекта для современного технологического развития

*Неверный ответ.* На отличие искусственного разума от человеческого

# *Критерии оценивания:*

 А  $K =$  ------; Р

где K – коэффициент усвоения, A – число правильных ответов, P – общее число вопросов в тесте. «Отлично» - 0,85-1 «Хорошо» - 0,7-0,84 «Удовлетворительно» - 0,6-0,69

«Неудовлетворительно» - 0,59

## **Темы рефератов**

- 1. Основные тенденции развития ИТ
- 2. Автоматизация разработки приложений с базами данных
- 3. Администрирование баз и хранилищ информации
- 4. CALS-проекты в России
- 5. Эффективность использования информационных технологий на предприятии
- 6. Офисные информационные системы
- 7. Системы поддержки принятия решений
- 8. Информационные системы управления инвестициями
- 9. Информатизация бизнеса
- 10. Электронная коммерция
- 11. Информационные системы маркетинга
- 12. Виртуальные базы и банки данных
- 13. Информационные системы статистической обработки данных
- 14. Автоматизация работы в Microsoft Project 2002.
- 15. Системы автоматизированного проектирования
- 16. Типизация проектных решений при проектировании АИС
- 17. Жизненный цикл АИС.
- 18. Организация ИТ-подразделения на предприятии
- 19. Качество информационных систем.
- 20. Глобальные вычислительные сети. Роль ГВС в автоматизации управленческой деятельности.

#### 21. Системы управления базами данных

#### Критерии оценивания:

Новизна текста: а) актуальность темы исследования; б) новизна и самостоятельность в постановке проблемы, формулирование нового аспекта известной проблемы в установлении новых (межпредметных, внутрипредметных, интеграционных); в) умение связей работать  $\mathbf{c}$ исследованиями, критической литературой, систематизировать и структурировать материал; г) явленность авторской позиции, самостоятельность оценок и суждений; д) стилевое единство текста, единство жанровых черт.

Степень раскрытия сущности вопроса: а) соответствие плана теме реферата; б) соответствие содержания теме и плану реферата; в) полнота и глубина знаний по теме; г) обоснованность способов и метолов работы с материалом; е) умение обобщать, делать выводы, сопоставлять различные точки зрения по одному вопросу (проблеме).

Обоснованность выбора источников: а) оценка использованной литературы: привлечены ли наиболее известные работы по теме исследования (в т.ч. журнальные публикации последних лет, последние статистические данные, сводки, справки и т.д.).

Соблюдение требований к оформлению: а) насколько верно оформлены ссылки на используемую литературу, список литературы; б) оценка грамотности и культуры изложения (в т.ч. орфографической, пунктуационной, стилистической культуры), владение терминологией; в) соблюдение требований к объему реферата.

«Отлично» - ставится, если выполнены все требования к написанию и защите реферата: обозначена проблема и обоснована ее актуальность, сделан краткий анализ различных точек зрения на рассматриваемую проблему и логично изложена собственная позиция, сформулированы выволы. тема раскрыта полностью, вылержан объем, соблюдены требования к внешнему оформлению, даны правильные ответы на дополнительные вопросы.

«Хорошо» – основные требования к реферату и его защите выполнены, но при этом допущены недочеты. В частности, имеются неточности в изложении материала; отсутствует логическая последовательность в суждениях; не выдержан объем реферата; имеются упущения в оформлении; на дополнительные вопросы при защите даны неполные ответы.

«Удовлетворительно» - имеются существенные отступления от требований к реферированию. В частности, тема освещена лишь частично; допущены фактические ошибки в содержании реферата или при ответе на дополнительные вопросы; во время защиты отсутствует вывод.

«Неудовлетворительно» - тема реферата не раскрыта, обнаруживается существенное непонимание проблемы или реферат выпускником не представлен.

#### 4.2. ПРОМЕЖУТОЧНАЯ АТТЕСТАЦИЯ

#### Перечень вопросов для зачета

- 1. Назовите и кратко охарактеризуйте основные элементы управляющей подсистемы финансового менеджмента.
- 2. Дайте характеристику комплексу задач финансового менеджмента. В чем заключаются их особенности?
- 3. Перечислите и охарактеризуйте основные виды деловой информации.
- 4. Назовите основных отечественных и зарубежных поставщиков деловой информации.
- 5. В чем заключаются специфика и основные проблемы отечественного рынка информационных услуг?
- 6. Дайте классификацию программных средств финансового менеджмента.
- 7. Назовите общие черты комплексных систем автоматизации управления финансово-хозяйственной деятельностью предприятий.
- 8. Какие программные средства используются для решения задач финансового анализа?
- 9. В чем заключаются особенности задач типа оценки инвестиционных проектов?
- 10. Каковы конструктивные особенности программ Project Expert и «Альт-Инвест»?
- 11. Какую программу вы бы предпочли? Обоснуйте свой выбор? ...
- 1. Какова цель внедрения автоматизированных информационных систем и информационных технологий в организациях различного типа?
- 2. Дайте определение автоматизированной информационной системы и технологии и определите основные задачи управления, решаемые на ее основе.
- 3. Классифицируйте автоматизированные информационные системы и информационные технологии в организациях различного типа.
- 4. В чем состоят особенности информационной технологии в организациях различного типа?
- 5. Приведите определение корпоративной вычислительной сети. В чем заключается основные достоинства организации корпоративной сети на предприятиях различного типа?
- 6. На основе каких основных процессов обработки в крупных фирмах формируется информационная среда корпоративной системы?
- 7. Для решения каких типов задач организуется автоматизированная информационная технология?
- 8. Перечислите основные автоматизированные инструментальные средства, используемые на разных уровнях управления предприятием или организацией.
- 9. Назовите важнейшие задачи, реализуемые автоматизированной системы документооборота на автоматизированном рабочем месте руководителя, автоматизированном рабочем месте менеджера.
- 10. Какие функциональные задачи реализует информационная технология управления снабжением и сбытом?
- 11. Сформулируйте требования к техническому обеспечению информационной технологии управления фирмой.
- 12. Охарактеризуйте особенности информационной технологии, построенной на базе архитектуры «клиент-сервер».
- 13. Рассмотрите особенности функционирования корпоративной вычислительной сети управления фирмой.
- 14. Назовите важнейшие требования, которые предъявляются к программному обеспечению в информационной технологии фирмой?
- 15. Какие пакеты прикладных программ наиболее часто используются в информационной технологии управления фирмой.
- 16. Охарактеризуйте функции программных комплексов для автоматизации управления фирмой.
- 17. Каков состав информационной базы информационной технологии управления фирмой

#### **Критерии оценивания:**

«Зачтено» - выставляется студенту, продемонстрировавшему всестороннее, систематическое и глубокое знание учебно-программного материала, умение свободно выполнять задания, предусмотренные программой, усвоивший основную и знакомый с дополнительной литературой, рекомендованной программой. Как правило, оценка «зачтено» выставляется студентам, усвоившим взаимосвязь основных понятий дисциплины в их значении для приобретаемой профессии, проявившим творческие способности в понимании, изложении и использовании учебно-программного материала.

«Не зачтено» - выставляется студенту, продемонстрировавшему пробелы в знаниях основного учебно-программного материала, допустившему принципиальные ошибки в выполнении предусмотренных программой заданий. Как правило, оценка «не зачтено» ставится студентам, которые не могут продолжить обучение или приступить к профессиональной деятельности по окончании вуза без дополнительных занятий по соответствующей дисциплине.

# 5. МЕТОДИЧЕСКИЕ МАТЕРИАЛЫ, ОПРЕДЕЛЯЮЩИЕ ПРОЦЕДУРЫ ОЦЕНИВАНИЯ ЗНАНИЙ, УМЕНИЙ, НАВЫКОВ

# ПРОЦЕДУРА ОЦЕНИВАНИЯ – ПОРЯДОК ДЕЙСТВИЙ ПРИ ПОДГОТОВКЕ И ПРОВЕДЕНИИ АТТЕСТАЦИОННЫХ<br>ИСПЫТАНИЙ И ФОРМИРОВАНИИ ОЦЕНКИ  $5.1.$

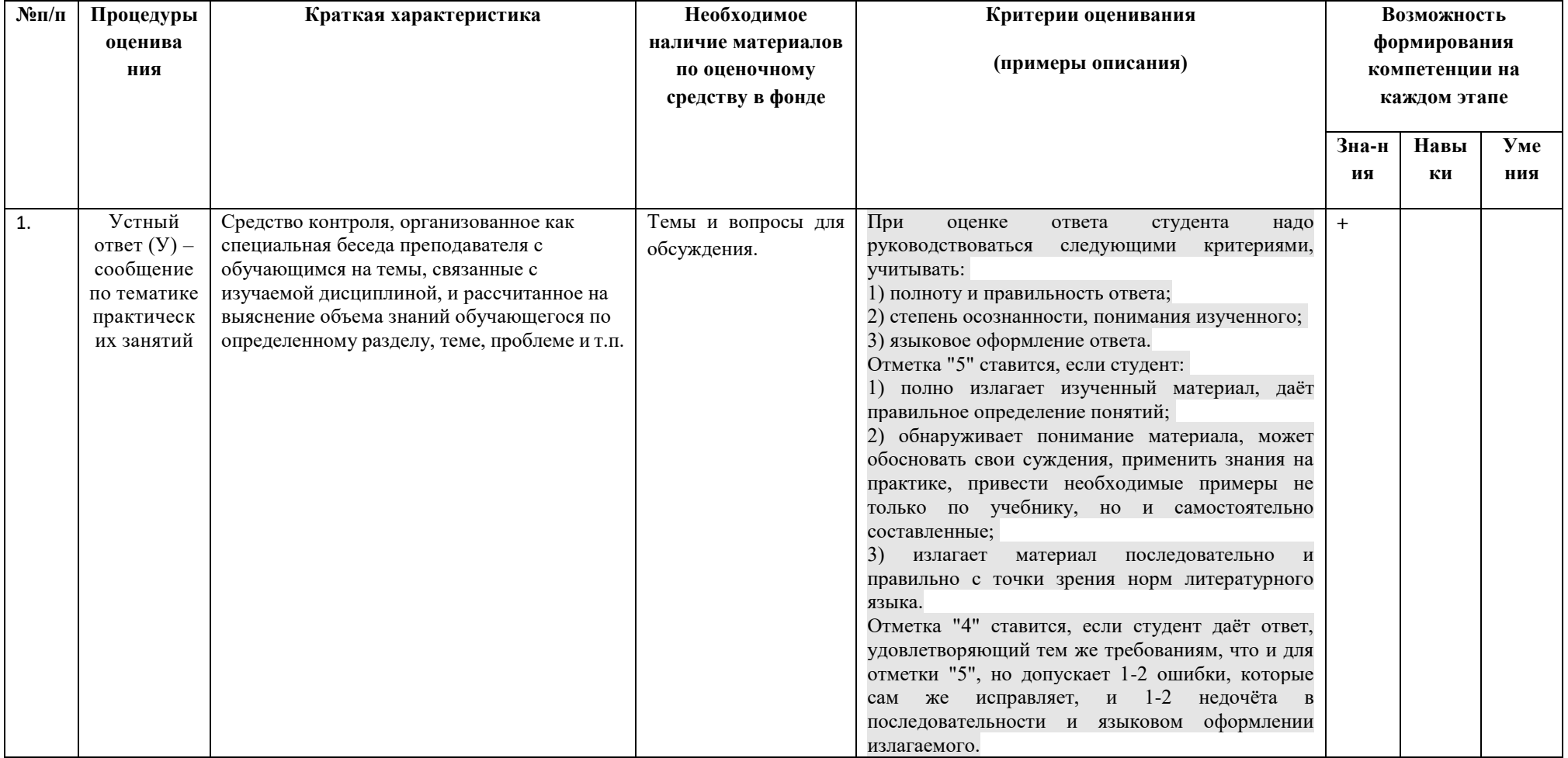

Справочная таблица процедур оценивания

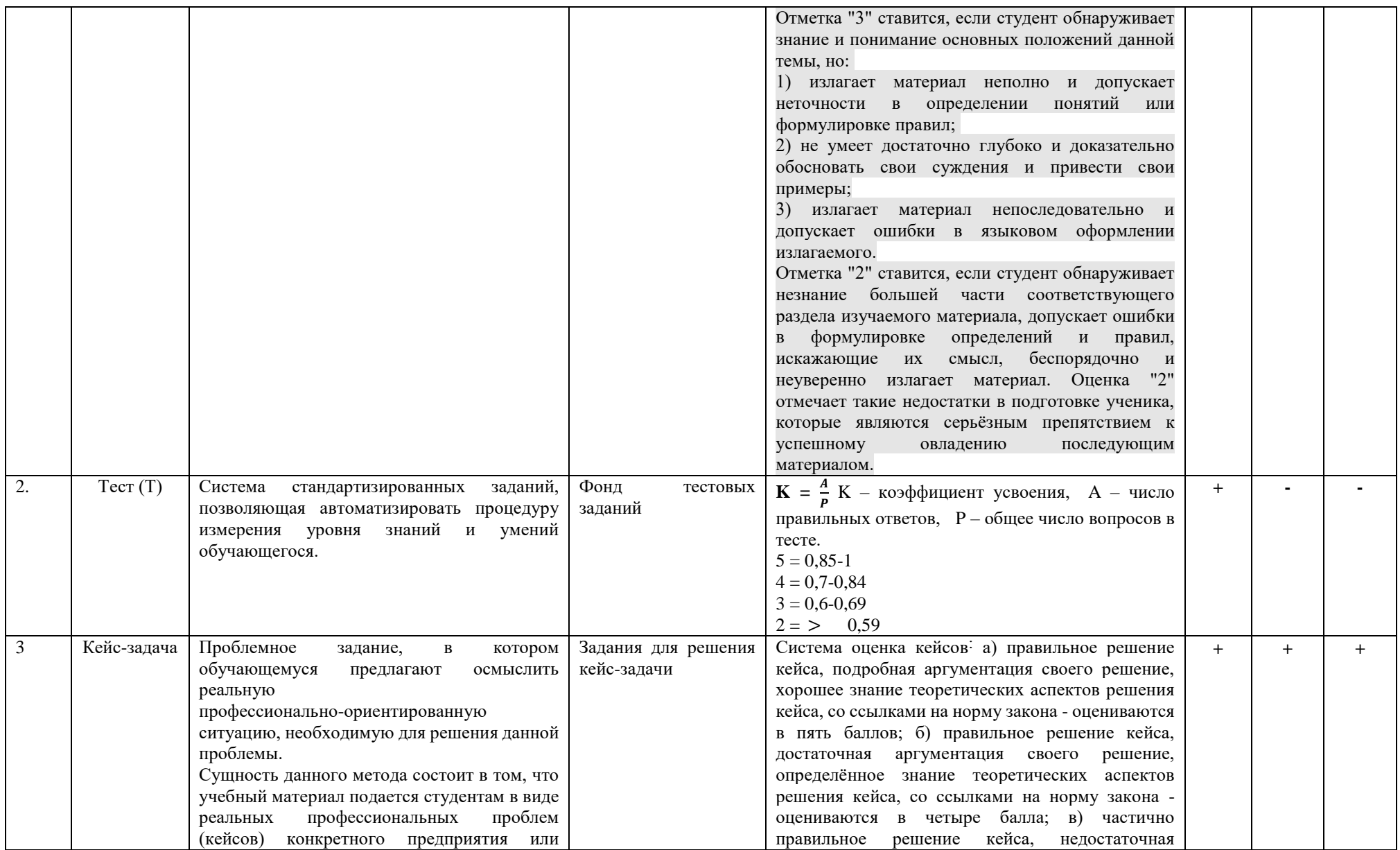

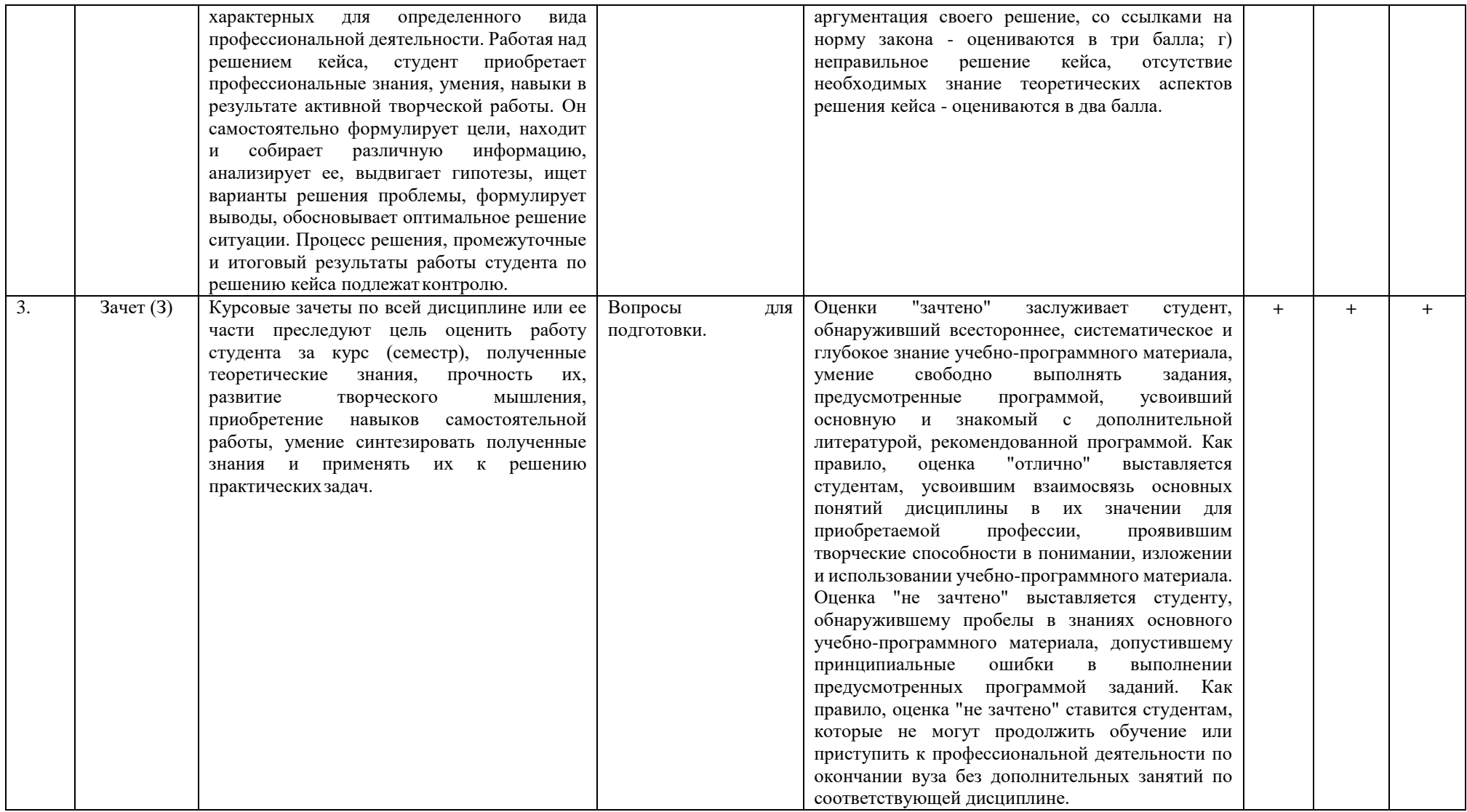

#### $5.1.$ Процедура оценивания - порядок действий при подготовке и проведении аттестационных испытаний и формировании оценки

#### Справочная таблица процедур оценивания (с необходимым комплектом материалов и критериями оценивания)

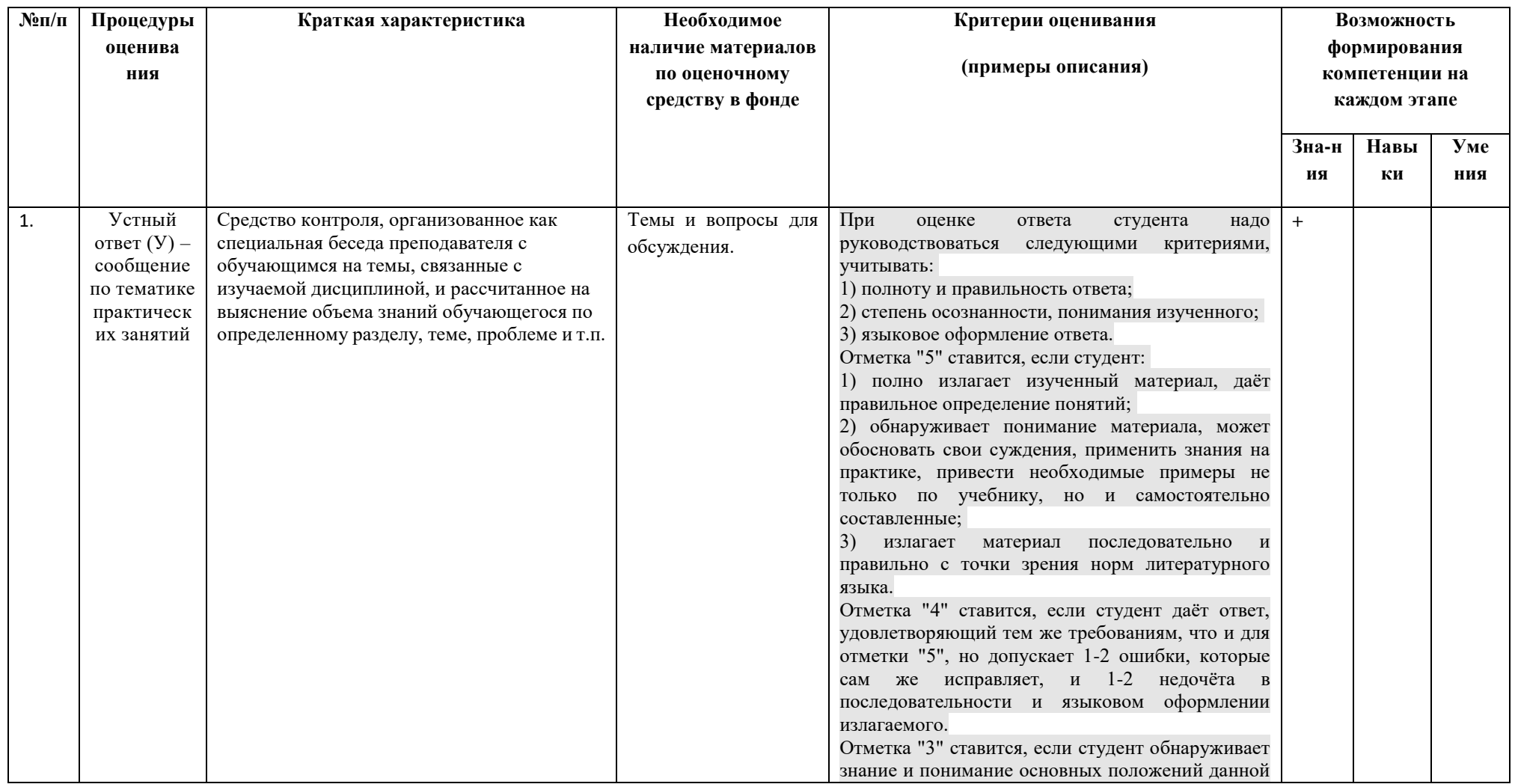

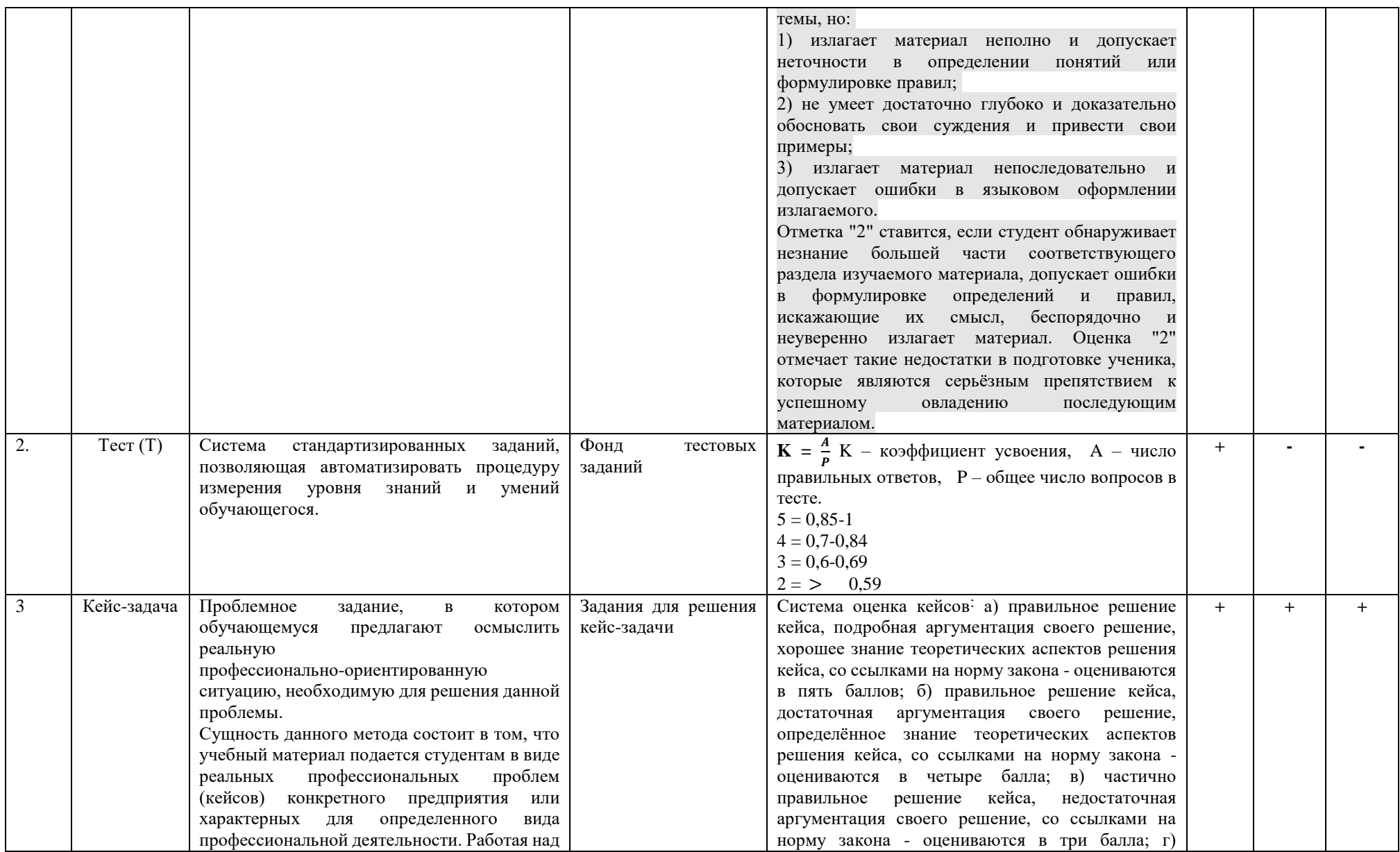

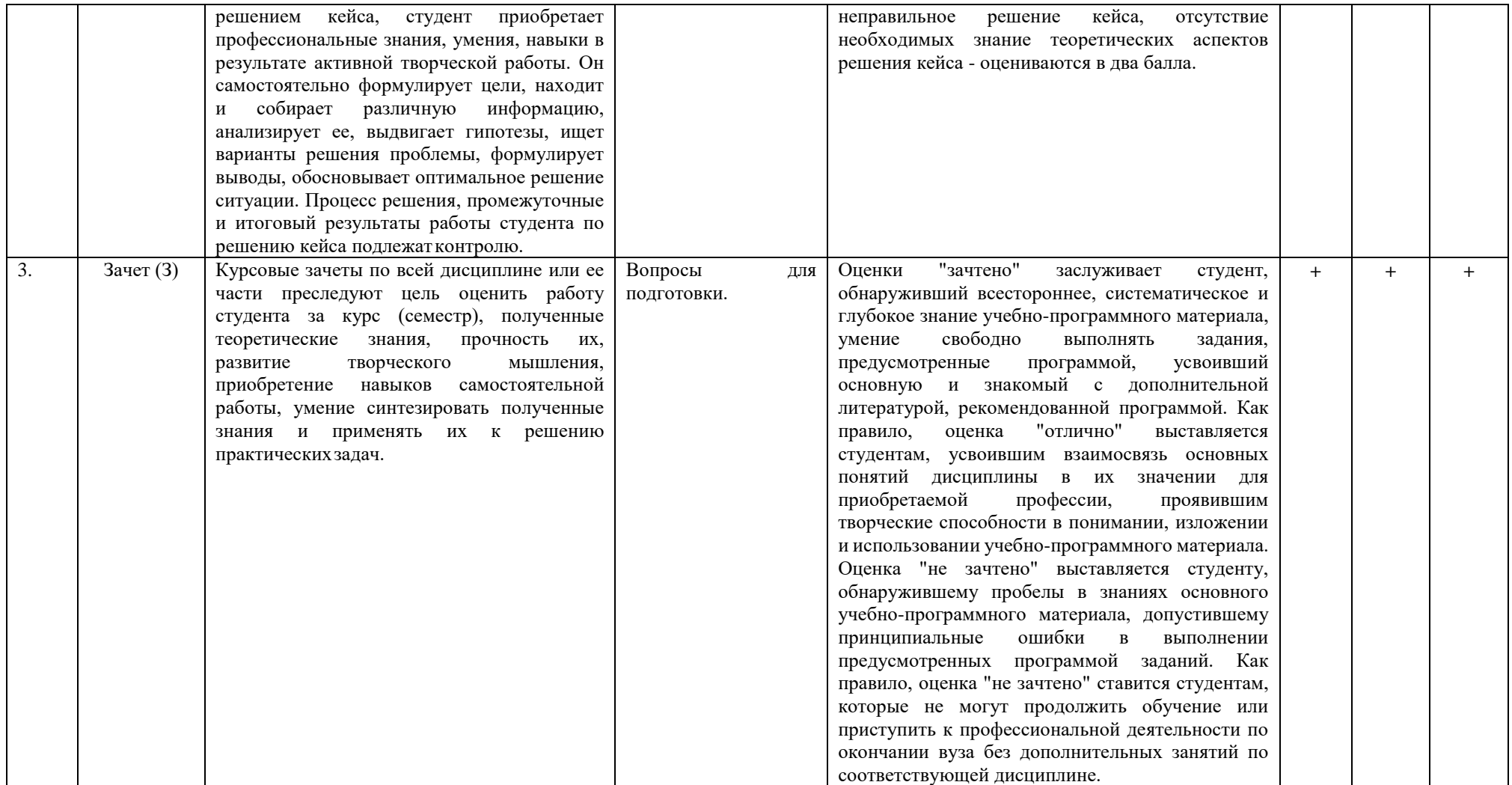

# **5.2. Критерии сформированности компетенций по разделам (темам) содержания дисциплины**

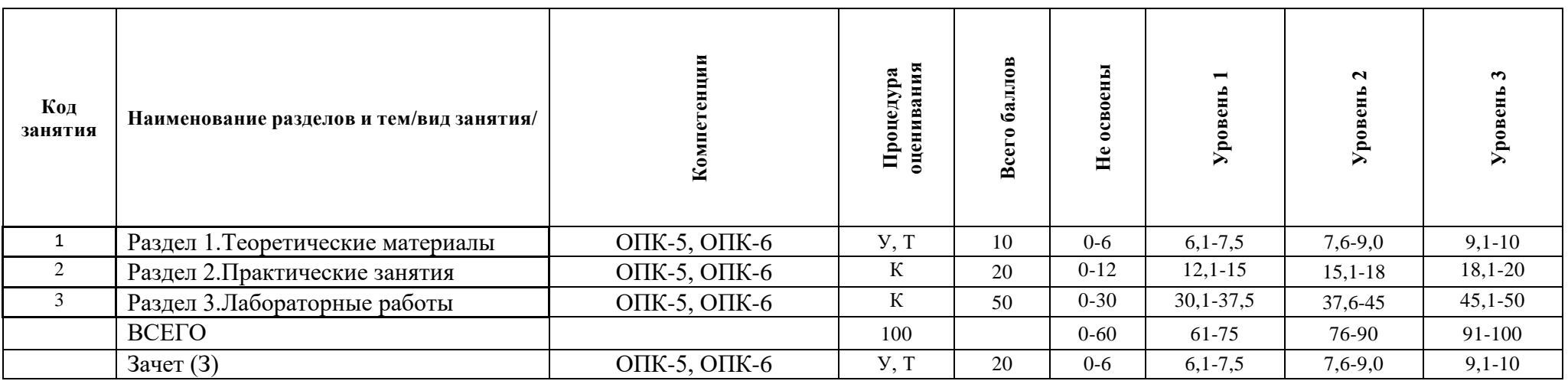

**\* -** указать У- устный ответ, К- контрольная работа, Т- тестовое задание и т.п.

#### ЭКСПЕРТНОЕ ЗАКЛЮЧЕНИЕ ПО ФОС ДИСЦИПЛИН (МОДУЛЕЙ)

основной образовательной программы по направлению подготовки 38.03.02 Менеджмент, направленность (профиль) «Финансово-проектный менеджмент в АПК»

Представленный к экспертизе фонд оценочных средств соответствует требованиям ФГОС ВО по направлению подготовки 38.03.02 Менеджмент, утвержденного приказом Министерства образования и науки Российской Федерации от 12.08.2020 г. № 970.

Оценочные средства промежуточного контроля соответствуют целям и задачам реализации основной образовательной программы по направлению подготовки соответствует целям и задачам рабочих программ преподаваемых дисциплин реализации программы, разработаны для текущей и промежуточной аттестации и представляет собой совокупность разработанных кафедрами материалов для установления уровня и качества достижения обучающимися результатов обучения.

Задачами ФОС являются контроль и управление процессом, приобретения обучающимися знаний, умений, навыков и компетенций, заявленных в образовательной программе по данной специальности.

Фонд оценочных средств для проведения промежуточной аттестации обучающихся по изучению дисциплин включает в себя:

- перечень компетенций с указанием этапов их формирования в процессе освоения образовательной программы;

- описание показателей и критериев оценивания компетенций на этапе прохождения практики, описание шкал оценивания;

- типовые контрольные задания и материалы, необходимые для оценки знаний, умений и навыков, и опыта деятельности, характеризующих этапы формирования компетенций в процессе освоения образовательной программы;

- методические материалы, определяющие процедуры оценивания знаний, умений, навыков и опыта деятельности, характеризующих этапы формирования компетенций.

Данные материалы позволяют в полной мере оценить результаты обучения по программе, а также оценить степень сформированности компетенций, умений и навыков в сфере профессионального общения.

Оценочные средства, включенные в представленный фонд, отвечают основным принципам формирования ФОС, отвечают задачам профессиональной деятельности выпускника.

Оценочные средства и учебно-методическое обеспечение изучаемых дисциплин представлены в достаточном объеме.

Заключение: разработанные и представленные для экспертизы фонды оценочных средств для проведения промежуточной аттестации обучающихся по дисциплинам (модулям) рекомендуются к использованию в процессе подготовки бакалавров по направлению подготовки 38.03.02 Менеджмент, направленность (профиль) «Финансовопроектный менеджмент в АПК».

Министр

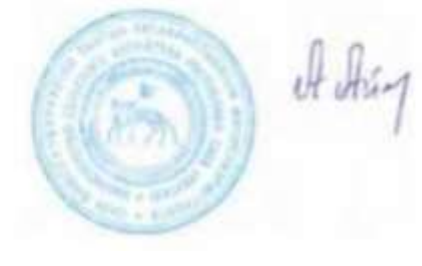

А.П.Атласов